ROTEIRO DIDÁTICO PARA aula de campo com o

**CONNEC** Aplicativo mobile CONNECT PARK

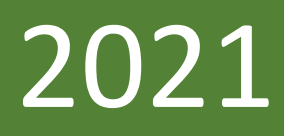

## TRILHA ECOLÓGICA PARQUE ZÉ BOLO

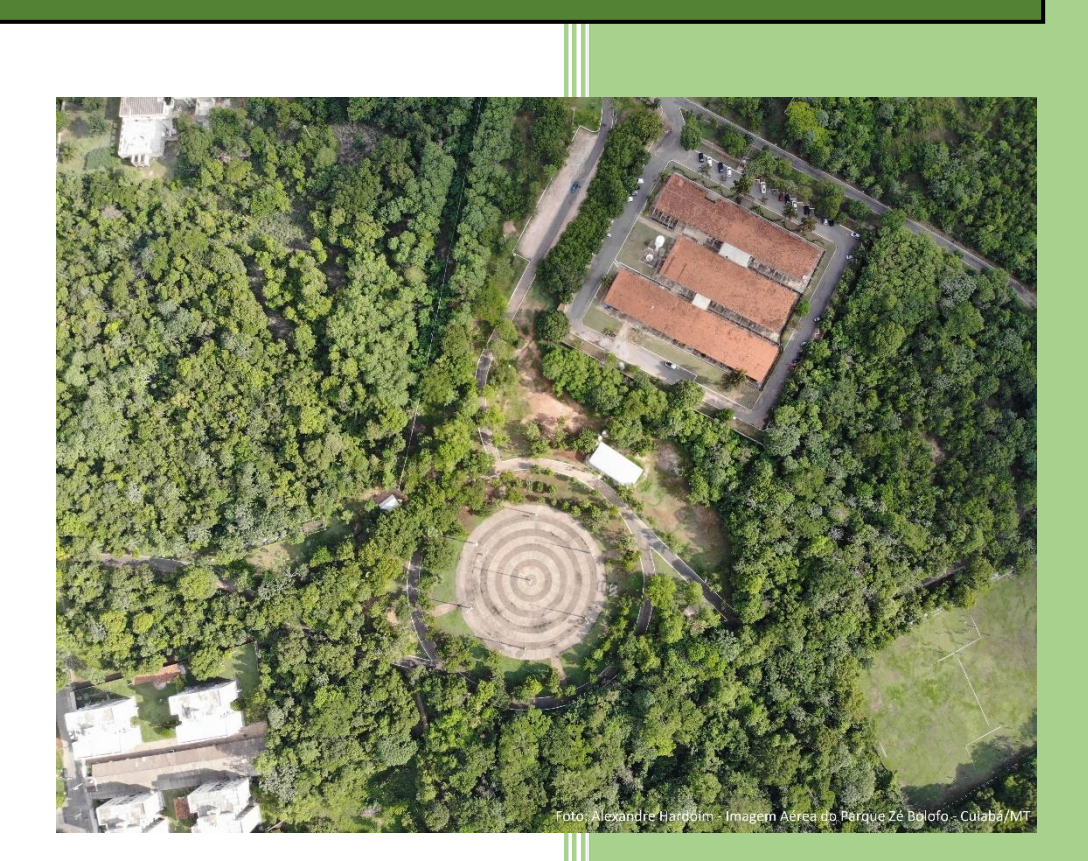

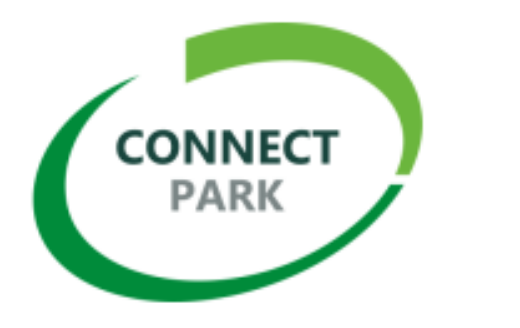

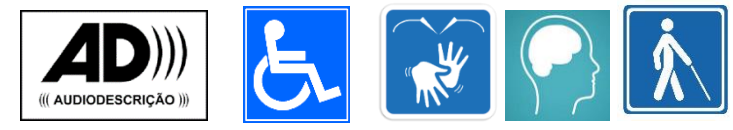

DOUGLAS MENDONÇA GARIN

Edna Lopes HARDOIM

# TRILHA ECOLÓGICA ZÉ BOLO FLÔ TRILHA ECOLÓGICA ZÉ BOLO FLÔ

#### **Dados Internacionais de Catalogação na Publicação (CIP) (Câmara Brasileira do Livro, SP, Brasil)**

Garin, Douglas Mendonça Roteiro didático para aula de campo com o aplicativo mobile Connect Park [livro eletrônico] : trilha ecológica Parque Zé Bolo / Douglas Mendonça Garin, Edna Lopes Hardoim. -- 1. ed. -- Cuiabá, MT : Fundação Uniselva, 2021. PDF.

Bibliografia. ISBN 978-65-86743-68-5

1. Cerrado 2. Educação ambiental 3. Inclusão escolar 4. Plantas (Botânica) 5. Prática pedagógica 6. Tecnologia da informação e comunicação I. Hardoim, Edna Lopes. II. Título.

22-106620 CDD-371.3

#### **Índices para catálogo sistemático:**

1. Prática pedagógica : Educação inclusiva 371.3 Aline Graziele Benitez - Bibliotecária - CRB-1/3129

## **SUMÁRIO**

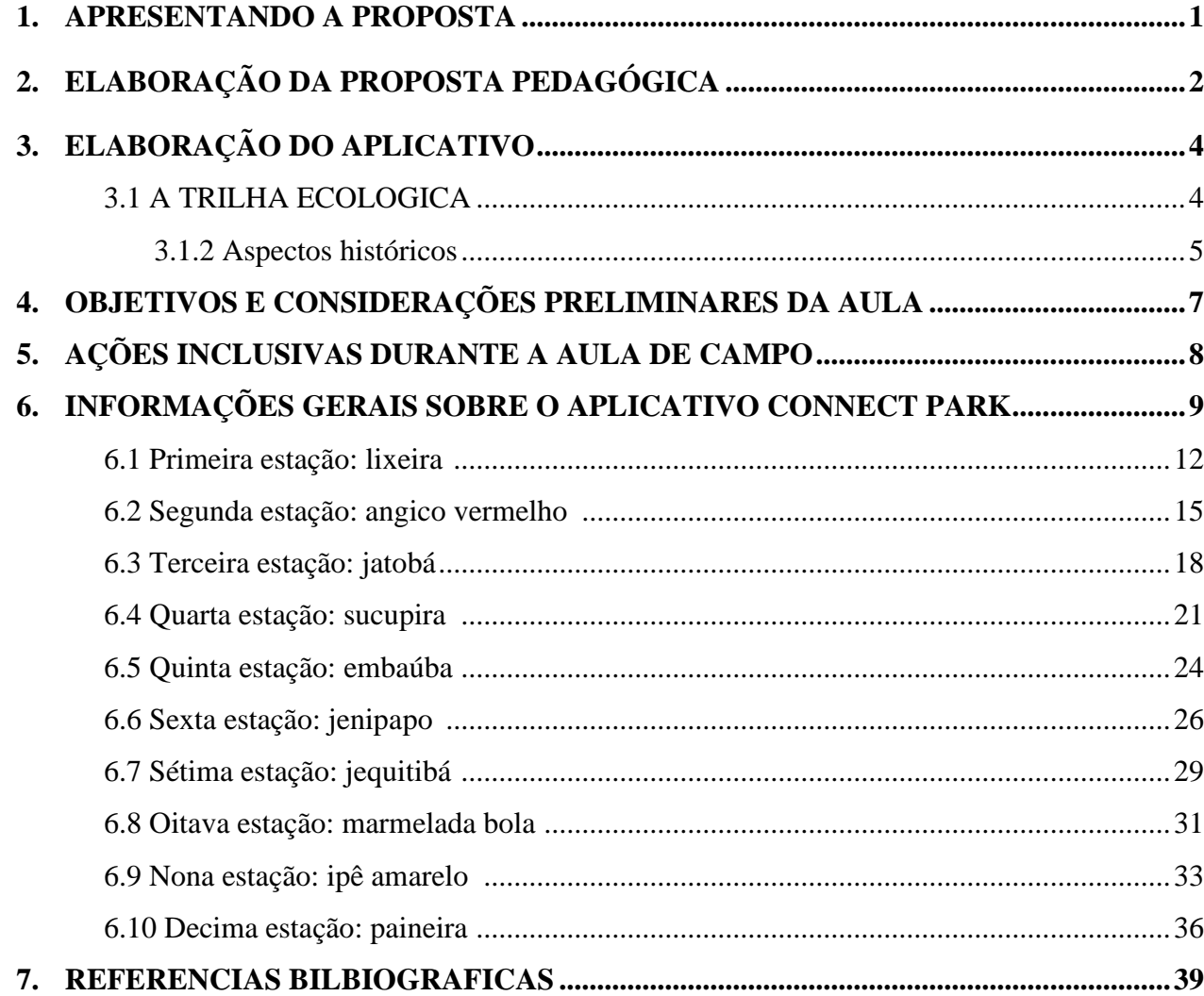

### **1. APRESENTANDO A PROPOSTA...**

 Este produto educacional advém de pesquisas realizadas durante minha dissertação de Mestrado Profissional no Programa de Pós-graduação em ensino de Ciências Naturais, da Universidade Federal de Mato Grosso, orientado pela Professora Doutora Edna Hardoim. O objetivo é oferecer um roteiro didático aos professores com atividades pedagógicas práticas, pautado no uso de um aplicativo para dispositivo móvel o "Connect Park", que aborda a educação ambiental voltada a uma concepção integrada das tecnologias de comunicação e informação e o conhecimento científico sobre o bioma cerrado, em uma perspectiva de inclusão escolar.

O esforço em buscar estratégias que unam esses assuntos, justifica-se pela necessidade de aproveitar os benefícios tecnológicos em favor do incentivo ao conhecimento e o pertencimento dos alunos referente ao ambiente em que vivem. A proposta é levar aos alunos para um ambiente natural de aprendizagem, onde eles possam com o auxílio das TIC protagonizar a construção do seu conhecimento. Em espaços não escolarizados.

Pensando nessa realidade, elaboramos uma trilha em um parque ecológico da cidade, cuja paisagem é predominantemente vegetação de cerrado. O parque em questão é o Zé Bolo Flô. Para guiar os alunos pela trilha, desenvolvemos o "Connect Park", um aplicativo educacional, com informações relacionadas à botânica das espécies escolhidas no parque como representantes deste tipo de bioma. O aplicativo traz, ainda informações sobre saúde e meio ambiente.

O roteiro está dividido em 10 estações, a proposta segue uma abordagem investigativa, organizada a partir de métodos ativos de aprendizagem concernentes aos 3 primeiros anos do ensino fundamental II, buscando superar a fragmentação curricular causada pela periodização tradicional dos níveis de ensino.

A perspectiva inclusiva vem com a necessidade de fomentar a discussão e a inserção digna dos alunos com características diferentes, com intuito de oferecer ao professor, novos olhares em relação as pessoas com deficiências (PcD).

Para ter acesso ao conjunto de reflexões presentes na dissertação e necessário acessá-la, aqui iremos oferecer sugestões didático-pedagógicas para que o professor possa aplicá-las durante e depois da aula de campo, com exemplos organizados estrategicamente por meio da trilha proposta. Podendo ser replicada em partes ou na íntegra e servir também como inspiração para novas atividades.

**EMBARQUE NESSA AVENTURA COM SEUS ALUNOS E BOA AULA!** 

## **2. ELABORAÇÃO DA PROPOSTA PEDAGÓGICA**

 Durante o período de elaboração do projeto, após fazermos uma análise das possibilidades de escolhas que tínhamos sobre os conteúdos presentes no componente curricular do ensino de ciências para o ensino fundamental da educação básica escolhemos o Bioma Cerrado por se tratar de um tema de grande relevância local e ambiental.

Por se tratar de uma perspectiva inclusiva atrelada ao uso de TIC como ferramenta didática de apoio ao ensino de Ciências Naturais, elegemos o aplicativo mobile para hospedar o conteúdo criado para uma aula de campo em um parque ecológico, localizado no perímetro urbano da cidade.

Após concluir todas as visitas, os pesquisadores optaram pelo parque Zé bolo Flô, pois além de atender a maioria dos critérios acima levantados, o parque ainda possui uma carência de projetos que integrem a educação ambiental ao ambiente natural de aprendizagem, sendo, portanto, escasso o número de pesquisas na área de ensino por lá.

Para a seleção das espécies, levamos em consideração os aspectos externos das plantas representantes daquele fragmento de cerrado tais como: texturas dos caules e folhas, presença de frutos, sementes e flores, para que pudéssemos oferecer experiências sensoriais aos usuários do App. Um outro critério de seleção foi a localização da planta na trilha de forma a fixar o totem de identificação e sinalização a partir do QR CODE.

A partir da escolha das espécies, iniciamos uma pesquisa bibliográfica dos principais autores relacionados à botânica do cerrado. Vale lembrar que o cerrado possui uma vegetação de savana que hoje é defendido por alguns pesquisadores em substituição ao termo cerrado. Por considerarmos o termo cerrado de grande conhecimento empírico aos possíveis usuários do conteúdo e pelo termo ainda não ter sido atualizado na maioria dos livros didáticos disponíveis pelo PNLD – Programa Nacional do Livro Didático, optamos por manter o conceito do bioma cerrado.

A bibliografia escolhida para ser utilizada como referência no conteúdo elaborado foi a coleção Árvores Brasileiras: manual de identificação e cultivo de plantas arbóreas nativas do Brasil do autor Harri Lorenzi (2000), que precisou ser adaptada pelo pesquisador para que tivessem, um melhor entendimento dos termos técnicos apresentados no teor dos textos das obras. Foram descritos os nomes comuns e científicos das plantas, local de ocorrência, aparência morfofisiológica das folhas, flores e frutos, bem como a forma de cultivo.

 Ao conteúdo de cada espécie inserimos uma atividade investigativa a ser realizada pelos alunos com a supervisão dos Professores. Essas atividades foram pensadas e elaboradas no sentido de incitar a construção do conhecimento científico através da observação e uso dos recursos sensoriais dos participantes da aula de campo.

No App ainda é possível acessar um blog que funciona como repositório de informações, bem como meio de interação entre os usuários e o pesquisador.

Para baixar e conferir o aplicativo, basta acessar o App Store da Google ou clicar no link: [https://play.google.com/store/apps/details?id=io.kodular.xandyhardoim.ConnectPark.](https://play.google.com/store/apps/details?id=io.kodular.xandyhardoim.ConnectPark)

Ou ainda aponte a câmera do seu celular para o QR CODE abaixo.

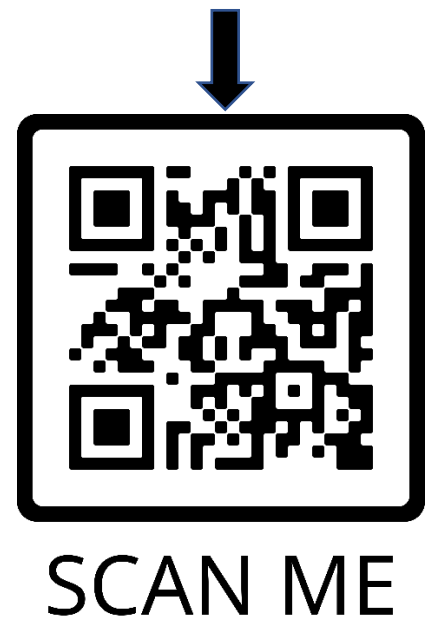

Para assistir a um vídeo tutorial de como acessar as funcionalidades do aplicativo e a simulação de sua utilização na trilha ecológica Zé Bolo Flô, basta acessa o link abaixo.

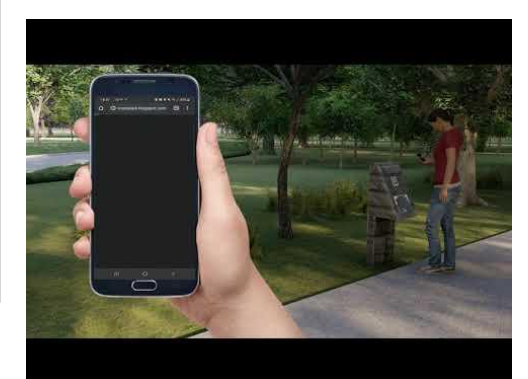

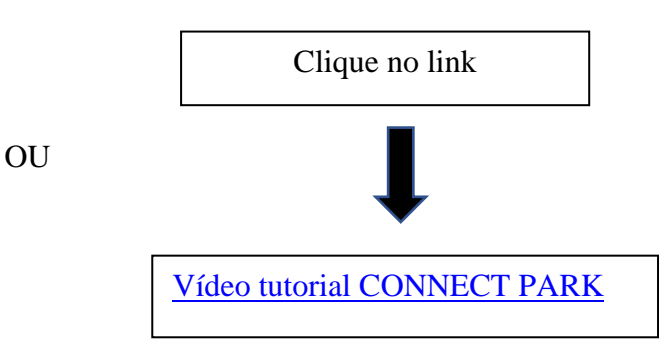

## **3. ELABORAÇÃO DO APLICATIVO**

Ao definirmos a ideia, o conteúdo e a ferramenta tecnológica, levamos o projeto de construção do aplicativo ao desenvolvedor Alexandre Hardoim e após exposição das necessidades quanto ao design e as ferramentas de acessibilidade para executá-lo, firmamos com ele uma parceria para a elaboração dessa etapa.

Devido ao alto grau de especificidades e a necessidade quanto ao uso de linguagem de programação, o aplicativo em si foi desenvolvido por um parceiro, mas esclarecemos que existem várias plataformas gratuitas de criação de aplicativos e que podem ser utilizadas por professores pesquisadores e por seus alunos de Ensino Médio para que possam utilizá-las na criação de aplicativos móveis. É mister afirmar que o produto educacional em questão não se resume apenas ao aplicativo e sim a sequência didática nele proposta para o uso em uma trilha ecológica presente neste roteiro didático.

Para promover acessibilidade ao aplicativo, foram inseridos botões de áudio para a descrição de fotos das plantas, vídeo com texto do app em libras, além das APIs<sup>1</sup>: leitor de QR Code e tela. A áudio descrição das fotos foi narrada por um dos autores da pesquisa e os vídeos em libras realizado pela ETC Filmes de São Paulo, a empresa fez a tradução do texto das espécies e o tutorial para a LIBRAS e português. Facilitando acessibilidade a pessoas com surdez e cegos cujo celular não possua leitor de tela.

 Uma versão de teste foi gerada e, após avaliação solicitada a especialistas das áreas de ensino, tecnologia e inclusão social, realizamos todas as alterações necessárias no aplicativo e uma versão definitiva foi disponibilizada na loja da Google.

#### **3.1 A TRILHA ECOLOGICA**

Localizado na região sul da cidade de Cuiabá-MT, o Parque estadual Zé Bolo Flô, possui uma área com mais de 66 hectares, dos quais 47 hectares são de área vegetada. Dentro do parque ficam as instalações da Escola de saúde pública e o núcleo de ofídios e répteis de Mato Grosso - NORMAT. Situado à Rua Nova Iguaçu, nº 2 – Bairro Cophema, Cuiabá – MT, CEP. 78.085-118. Instituído Parque Estadual pelo Decreto Lei nº 1.693, de 23 de agosto de 2000, o maior objetivo

<sup>1</sup> De acordo com o Canaltech a expressão Application Programming Interface, ou, em português, Interface de Programação de Aplicativos, originou o acrônimo **API**. **APIs** são "tradutores" com a função de conectar sistemas, softwares e aplicativos. Dessa forma, é possível entregar uma experiência de uso mais familiar para as pessoas. Disponível em: <https://canaltech.com.br/> acesso em 05/04/2021 as 15:52.

para a sua criação foi proteger uma das últimas regiões da mata em torno do rio Coxipó. Inaugurado em 2002, o parque foi tutelado pela secretaria de saúde até 2005, sendo transferido para a SEMA – Secretaria de Estados de Meio Ambiente em 2006, responsável pelo mesmo até hoje.

3.1.2 Aspectos históricos.

A região onde fica localizado o parque já foi considerada o El dourado de Cuiabá, região onde os bandeirantes Miguel Sutil e João Francisco Barbado vieram em busca de indígenas coxiponéses, e acabaram encontrando ouro em abundância, fato que promoveu o povoamento do local e trouxe visibilidade ao rio Coxipó (IGPLAN, 2012).

O local antigamente era chamado de Parque da saúde do estado de Mato Grosso, pelo fato da unidade de tratamento para transtorno psicológicos e psiquiátricos Adauto Botelho ficar localizado dentro do parque (citação?). Hoje o parque é popularmente conhecido como Zé Bolo Flô, uma figura folclórica conhecida nas décadas de 60 e 70, muito requisitada nas festas religiosas e nos carnavais da época, conhecido por sua alegria e irreverência. Zé Bolo Flô, passou seus últimos dias cuidando de sua doença no hospital Adauto Botelho, e cujo tempo todo de seu tratamento manteve o bom humor e a alegria que contagiava pacientes e funcionários do hospital, na mesma intensidade que nas festas e praças públicas.

O parque possui uma estrutura suficiente para receber visitantes diariamente, conta com uma pista de caminhada com 4,8 km de extensão, posto de atenção e saúde, dois campos de futebol e praça de eventos. O parque ainda é pouco conhecido pela população cuiabana, possuindo como maiores frequentadores os moradores da região. (GUARIM, , 2008).

De acordo com Guarim (2008) a vegetação do parque é representada por: cerrado, cerradão e mata de galeria, entre as espécies representantes da flora nativa estão o jatobá *Hymenaea stignocarpa*, o angico *Anadenanthera falcata*, marmelada bola *Alibertia edulis*, a lixeira *Curatella americana L.*, mama cadela *Brosimum gaudichaudii* Trécul. (GUARIM, 2008)

Entre as espécies introduzidas estão o oiti *Licania tomentosa* (Benth), o flamboyant *Delonix refia* (Boje ex Hook), o cajueiro *Anacardium occidentale L*. e o cacau *Theobroma cacao L.*

As espécies escolhidas para compor a lista de plantas representantes na trilha ecológica, foi escolhida a partir de critérios botânicos que vão desde a morfologia externa, por conter texturas, cores e aromas característicos, o que estimula o sensorial dos alunos, bem como sua representatividade no parque e no cerrado brasileiro, suas propriedades medicinais e o nível de conhecimento empírico da população em relação a espécie.

As espécies escolhidas e que correspondem cada uma a uma parada de pesquisa e investigação estão descritas na tabela 01.

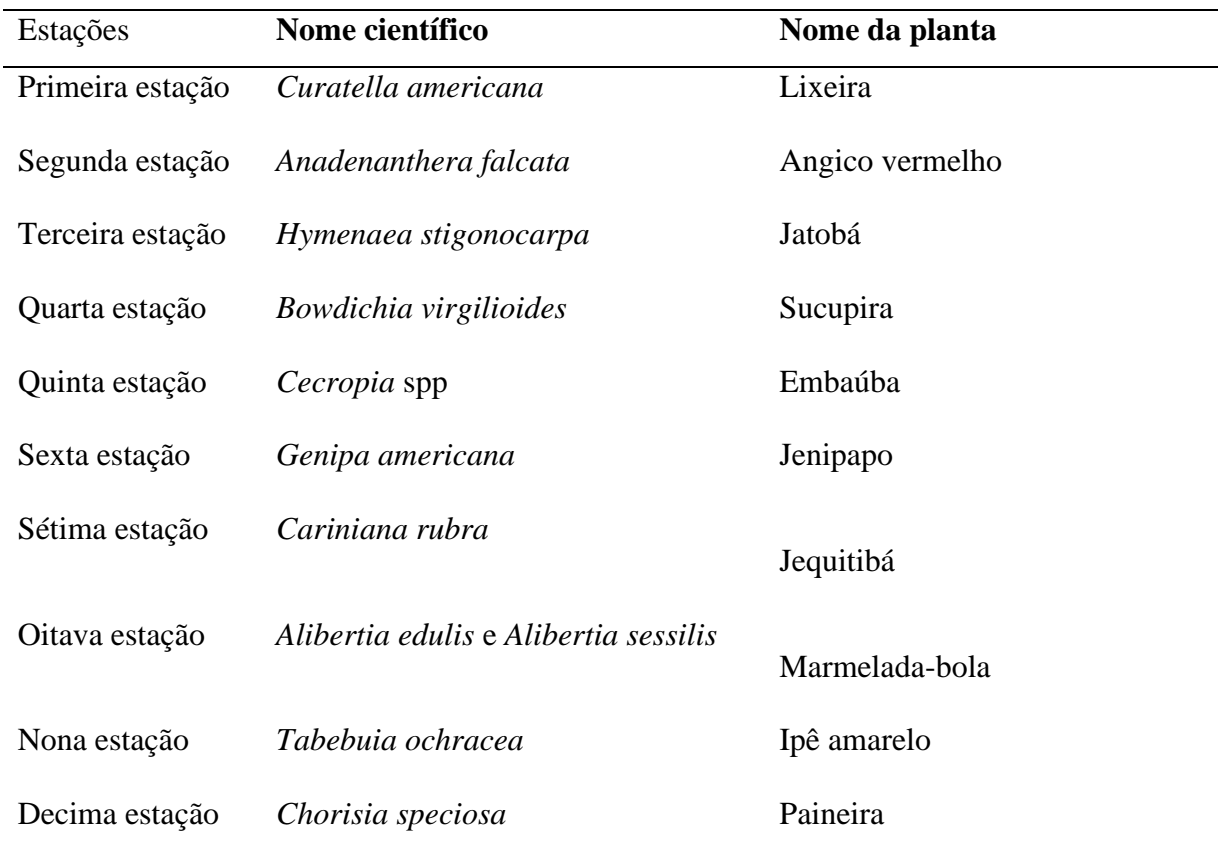

Fonte: elaboração dos autores, 2021.

## **4. OBJETIVOS E CONSIDERAÇÕES PRELIMINARES DA AULA DE CAMPO**

#### OBJETIVO GERAL

Sugerir aos professores das disciplinas de ciências naturais um roteiro didático que contemple as potencialidades do uso de aplicativos para celulares em práticas de ensino de questões relativas ao Bioma Cerrado, na perspectiva da inclusão escolar de pessoas com impedimento físico, sensorial e ou intelectual.

#### OBJETIVOS ESPECIFICOS

Aprimorar seus saberes e incorporar, gradualmente, e de modo significativo, o conhecimento científico sobre espécies vegetais pertencentes ao bioma cerrado (fitofisionomia de savana);

Resolver problemas cotidianos relacionado ao meio ambiente implementando soluções e avaliando sua eficácia;

Desenvolver e utilizar ferramentas digitais, para coleta, análise e representação de dados (imagens, esquemas, tabelas, gráficos, quadros, diagramas, mapas, modelos, representações de sistemas, fluxogramas, mapas conceituais, simulações, aplicativos etc.) resultantes das investigações.

Apresentar, de forma sistemática, dados e resultados de investigações.

## **5. AÇÕES INCLUSIVAS DURANTE A AULA DE CAMPO**

Visita técnica ao local e teste das funções do aplicativo com foco voltado às especificidades assistenciais necessárias a (as) turma(s) selecionada(s) para a aula. Aproveite para observar e coletar os materiais necessários previamente para cada estação.

Solicitar auxílio de monitores ou professores no dia da aula para o acompanhamento de todos durante a caminhada no parque.

Caso seja necessário, promova uma brainstorming $^2$  com os alunos antecipadamente a aula de campo. Neste momento o professor pode fazer uma discussão sobre as principais curiosidades e dúvidas apresentadas por eles e ainda avaliar, previamente, ações necessárias para prever possíveis adversidades no campo relacionadas às especificidades dos alunos PcD.

Utilize imagens ou objetos para auxiliar os alunos com deficiência intelectual, audição e ou motora durante o percurso da trilha.

No caso de deficientes auditivos, na medida do possível, convidar um intérprete de libras para auxiliar no percurso. Porém, para os conteúdos e o tutorial do aplicativo temos os vídeos com textos em libras no aplicativo, aproveite para verificar se os alunos PcDA possuem conhecimento da Língua Brasileira de Sinais.

<sup>2</sup> Técnica de discussão em grupo que se vale da contribuição espontânea de ideias por parte de todos os participantes, no intuito de resolver algum problema ou de conceber um trabalho criativo. Fonte: Dicionário Oxford linguages.

## **6. INFORMAÇÕES GERAIS SOBRE O APLICATIVO CONNECT PARK**

Ao abrir o aplicativo, o usuário encontrará na tela de abertura, um avatar masculino e um feminino. Selecionando o avatar, ele será encaminhado para a tela principal, onde visualizará o mapa do parque e os botões com as funcionalidades do App.

Ao caminhar pela trilha, os alunos terão a exata localização exibida pelo Google maps® pelo aplicativo.

Em todos os ambientes do aplicativo é possível habilitar leitores de tela ou o Talk Back1 3 do próprio aparelho caso haja.

OR Code

O primeiro botão traz um leitor de **QUA** QR CODE para fazer as leituras nos totens localizados no parque zé bolo Flô em frente ao exemplar de cada espécie selecionada para fazer parte do conteúdo do aplicativo, conforme o esquema na figura 1.

O segundo botão encaminha os alunos ao BLOG  $\overline{\mathbf{2D}}$  do aplicativo, onde podem ser encontradas: fotos, vídeos, artigos e informações relacionadas, além de ser um veículo de comunicação entre os alunos para postagens e troca de informação. Utilize o blog para que os alunos possam fazer as postagens das atividades realizadas no parque.

O próximo botão apresenta um TUTORIAL simples e prático de como utilizar o aplicativo e sobre suas funcionalidades, o que possibilita também a utilização por outros usuários do parque.

Espécies

A seguir, o botão ESPÉCIES contém o banco de dados com todo conteúdo do aplicativo, também disponibilizado a partir da leitura dos QR CODE espalhados pelo parque, essa ferramenta possibilita que após a aula ou em qualquer momento, professores e alunos tenham acesso, as informações obtidas durante a aula para continuar seus estudos. A figura 2 mostra em detalhes a disposição dos botões na tela do aplicativo.

No botão SOBRE você encontra informações sobre o objetivo do aplicativo, e o nome da equipe que participou do projeto.

O aplicativo traz, ainda, a função FALE CONOSCO, um canal de comunicação entre o usuário realizar comentários e ou sugestões.

<sup>3</sup> **TalkBack** é um recurso de acessibilidade que ajuda pessoas com deficiência visual ou baixa visão com feedbacks de voz, fácil de ativar e desativar no Android. Fonte: tecnoblog

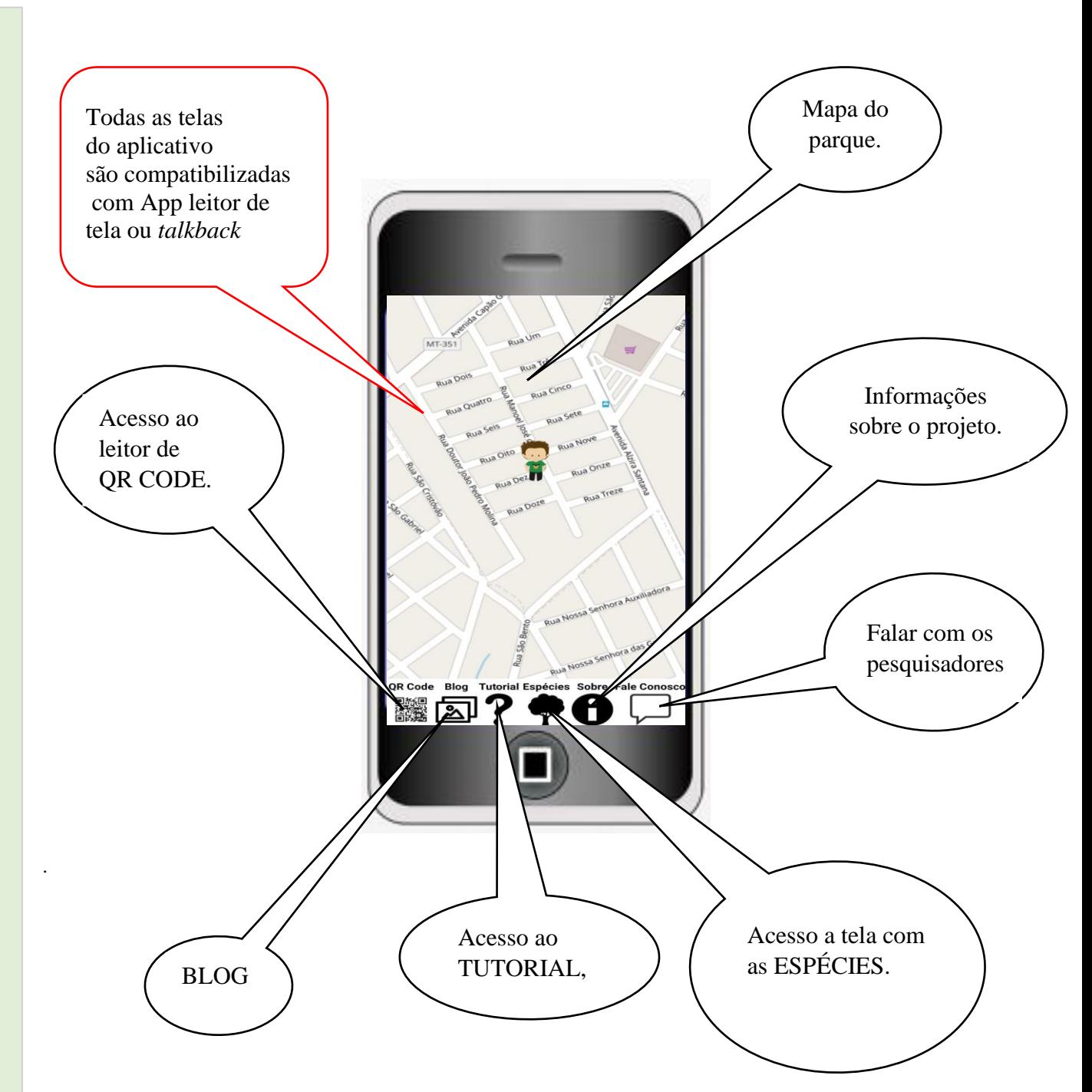

#### **Figura 1. Visão geral da tela inicial do App Connect Park**

Fonte: elaboração dos autores,2021

TRILHA ECOLÓGICA ZÉ BOLO FLÔ TRILHA ECOLÓGICA ZÉ BOLO FLÔ

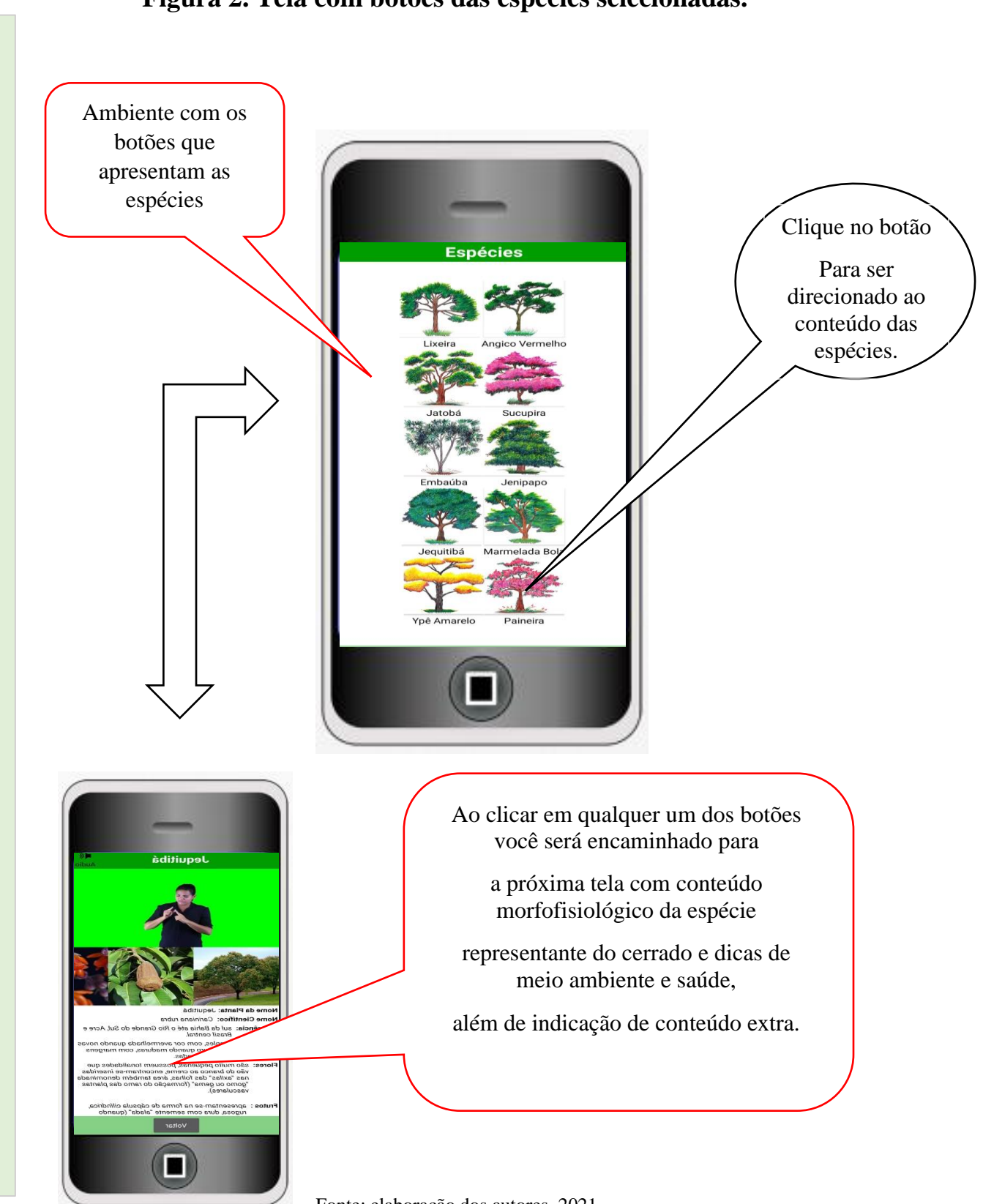

**Figura 2. Tela com botões das espécies selecionadas.**

Fonte: elaboração dos autores, 2021.

Veja na sequência, as estações, os conteúdos e as atividades propostas para cada parada da trilha.

## 6.1 PRIMEIRA ESTAÇÃO

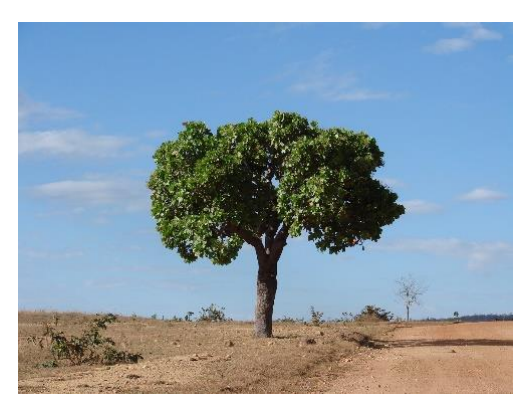

**Nome da planta:** lixeira

**Nome científico:** *Curatella americana*

**Ocorrência/localização:** do Pará até a Bahia, Mato Grosso, São Paulo e em áreas de cerrado.

**Folhas:** são simples, pontiagudas, grossas e muito ásperas, daí o nome popular de lixeira.

**Flores:** geralmente florescem no final de agosto, são pequenas, amareladas e menores que os frutos.

Figura 1; Árvore de Lixeira Fonte: Medeiros,2010.

**Frutos:** possuem uma casca fina, muito difícil de abrir. Dentro, possuem uma fina película branca que envolve a semente (única por fruto).

**Forma de cultivo:** as sementes devem ser plantadas em canteiro com solo rico em matéria orgânica (adubo natural) e substrato composto por terra preta e areia. A germinação é baixa e ocorre entre 10 e 20 dias. Já o transplante para o local definitivo deve ocorrer após 7 ou 8 meses, já que seu desenvolvimento no campo é lento.

**Uso:** a madeira pode ser usada em marcenaria, carpintaria e obras internas. Sua árvore é ornamental e pode ser aproveitada para o paisagismo em geral. No passado, suas folhas eram usadas para lixar a madeira devido ao fato de serem ásperas.

**Uso medicinal:** o banho e o chá das folhas são usados para problemas de hérnias e em "rendiduras" (GUARIM NETO, 1998, p. 53).

**PARA SABER MAIS:** sobre a fauna, a flora e a paisagem do cerrado, acesse:

BRASIL. Ministério do Meio ambiente. **O bioma cerrado**. Disponível em: https://www.mma.gov.br/biomas/cerrado. Acesso em 9 jan. 2020.

**#FICA A DICA:** algumas plantas podem ser tóxicas, como os frutos e as sementes da lixeira, e, por isso, não devem ser manipuladas sem proteção. Pesquise antes de manuseá-la e, na dúvida, evite contato com olhos, nariz e boca para evitar intoxicação ou alergias.

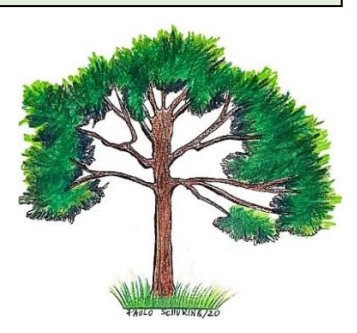

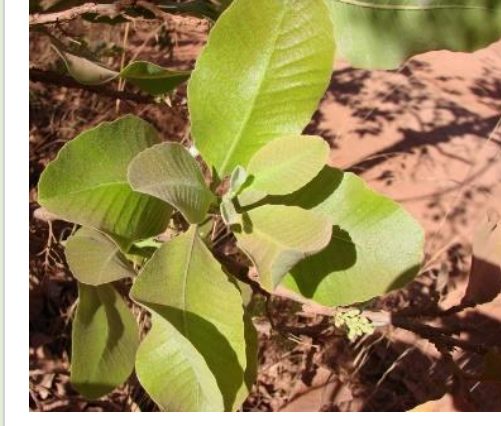

#### **ATIVIDADE 1**

Um parque possui várias plantas com flores. Procure-as ou peça a um(a) colega algum exemplar que esteja florido. Em seguida, desenhe ou faça a descrição para que um(a) colega desenhe, você também pode fazer um registro fotográfico desse exemplar no caderno de anotações, identificando e/ou descrevendo pétalas e sépalas.

Figura 2; Folha da Lixeira em detalhe. Fonte: Medeiros,2010.

| Habilidades e competências  | (EF02CI04) Descrever características de         |
|-----------------------------|-------------------------------------------------|
|                             | plantas e animais (tamanho, forma, cor, fase    |
|                             | da vida, local onde se desenvolvem etc.) que    |
|                             | fazem parte de seu cotidiano e relacioná-las ao |
|                             | ambiente em que eles vivem.                     |
| Objetivos de aprendizagem   | Desenhar e identificar estruturas básicas de    |
|                             | um vegetal típico de uma região.                |
| <b>Tempo estimado</b>       | 10 minutos                                      |
| <b>Resultados esperados</b> | Que o aluno seja capaz de identificar e         |
|                             | reconhecer as partes de uma flor, destacando    |
|                             | suas partes e funções, estimulando assim sua    |
|                             | coordenação motora, seu potencial artístico e   |
|                             | criativo.                                       |

#### **DICAS INCLUSIVAS**

- ➢ Se você tiver alunos deficientes visuais na turma, eleja um colega para auxiliá-lo nesta atividade. Peça para que ele o ajude na construção dos desenhos e deixe o sentir com as mãos as partes das flores. No caso de baixa visão é interessante levar uma lupa manual, para auxiliar na ampliação das partes da flor visualizada.
- ➢ Para alunos com deficiência motora severa, leve algumas imagens com esquema da flor pronta e peça para que ele as identifique.
- ➢ Os alunos com déficit de atenção, sentem-se mais estimulados quando há um mistério a ser desvendado, crie uma situação de descoberta para ele, assim ele se sentirá desafiado a desenvolvê-lo.
- ➢ Diálogos associativos ditos em voz alta sinalizando as partes das flores, podem auxiliar os alunos com deficiência cognitiva.

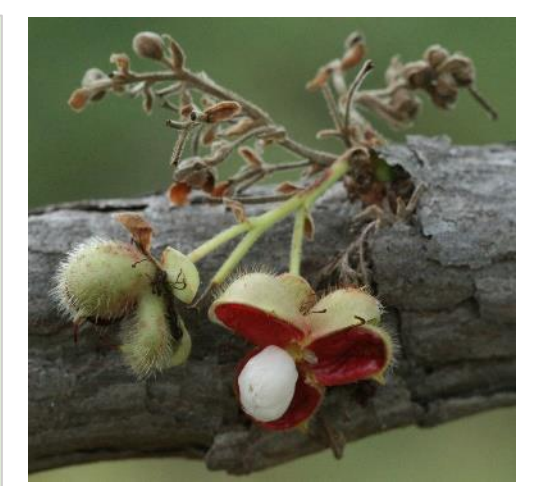

Figura 3; Fruto da Lixeira Fonte: Medeiros,2010.

#### **ATIVIDADES EXTRAS PARA SALA DE AULA**

Os alunos deverão desenvolver uma pesquisa para investigar outras partes da flor e quais são suas funções para as plantas.

A pesquisa pode ser realizada no laboratório de informática da escola, caso a unidade educacional não possua, os alunos podem pesquisar em seus celulares com auxílio do professor para que busquem canais de divulgação confiáveis (ex.:Instituições de Ensino Superior, Institutos de Pesquisa, entre outros).

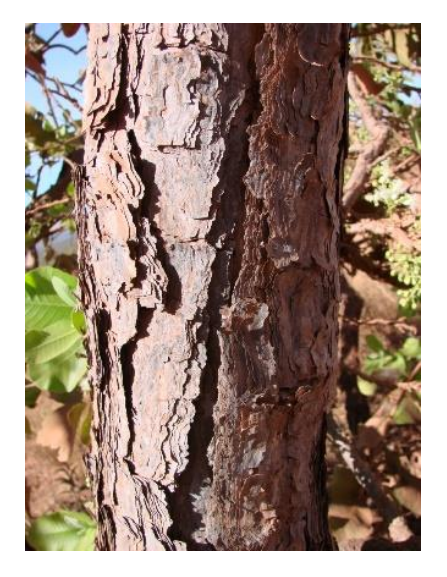

 Figura 4; Detalhe do caule lenhoso. Fonte: Medeiros,2010.

## 6.2 SEGUNDA ESTAÇÃO

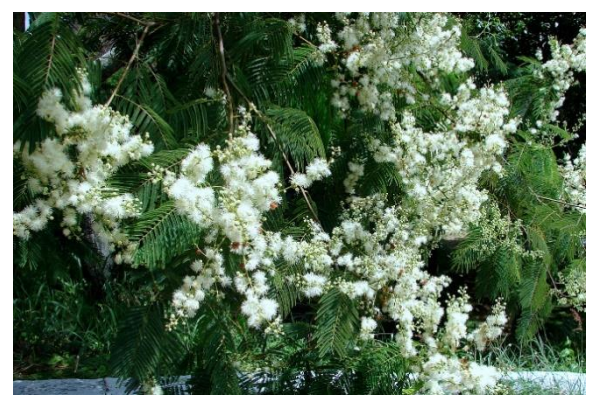

Figura 5; Flor de Angico. Fonte: Zimbres,2010.

**Nome da planta:** angico vermelho

**Nome científico:** *Anadenanthera falcata*

**Ocorrência/localização**: São Paulo, Minas Gerais, Mato Grosso, Mato Grosso do Sul e em áreas de cerrado.

**Folhas:** sua folha é recomposta, apresenta vários "folíolos", ou seja, folhas pequenas em seu "pecíolo" – segmento de folha que a prende ao ramo

ou ao tronco. Esses folíolos estão dispostos lado a lado, dando à folha um formato semelhante a uma

pena, motivo pelo qual esse tipo de folha é chamado de "penada".

**Flores:** são pequenas, do tipo pincel e de cor branca nas pontas e creme no centro. Além disso, apresentam-se agrupadas em configuração "globosa", ou seja, em formato esférico.

**Frutos:** são simples, secos, do tipo "folículo" na forma de vagens finas, compridas, achatadas e de cor escura e não possuem corpo suculento.

**Forma de cultivo:** as sementes devem ser semeadas logo que colhidas em canteiro preparado com adubo orgânico, areia e terra preta. O canteiro deve ficar à meia sombra e as regas devem ocorrer duas vezes ao dia. Sua taxa de germinação é alta, ou seja, a muda deve ser transplantada para

embalagem individual após atingir 3-5 cm e para o local definitivo 4 meses depois. O desenvolvimento dessa planta no campo é rápido, atingindo de 2 a 5 metros em apenas 2 anos.

**Uso:** muito utilizada na construção civil para confecção de vigas e caibros, marcenaria e carpintaria, suas cascas possuem propriedades adstringentes, sendo aproveitadas pelos curtumes. Ademais, pode ser empregada no paisagismo em geral.

**Uso medicinal:** o xarope da casca do caule é empregado no tratamento da bronquite. Algumas pessoas preparam o xarope juntamente com brotos de mangueira (*Mangifera indica* L.) e canela (*Cinnamomum zeylanicum* Breyn) em rama (em casca). Tem larga distribuição nos cerrados e ainda no pantanal (GUARIM NETO, 1998, p. 23).

**PARA SABER MAIS:** sobre fauna, flora, solo e clima do cerrado, acesse:

CERRADO | Biomas do Brasil | Ep.9. [*S. l*.: *s. n*.], 2019. 1 vídeo (25 min). Publicado pelo canal Biologia Total com Prof. Jubilut. Disponível em: https://www.youtube.com/watch?v=788WH2ctu90. Acesso em: 9 jan. 2020.

**#FICA A DICA:** a retirada de vegetação e a caça de animais são proibidas em qualquer unidade de conservação. Não dê alimentos aos animais do parque nem carregue consigo mudas ou partes das plantas. Lembre-se que esse ambiente é comum a todos e merece carinho e respeito.

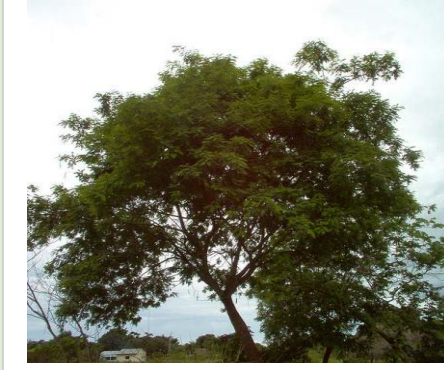

Figura 6; Árvore de Angico Fonte: Zimbres,2010.

#### **ATIVIDADE 2**

Colete folhas caídas. Sinta e observe as diferentes texturas, tamanhos, nervuras, cores e bordas. Faça um registro fotográfico de todas, ou peça auxílio a um(a) colega para fazê-lo e poste-os no caderno de anotações explicando as diferenças entre as folhas.

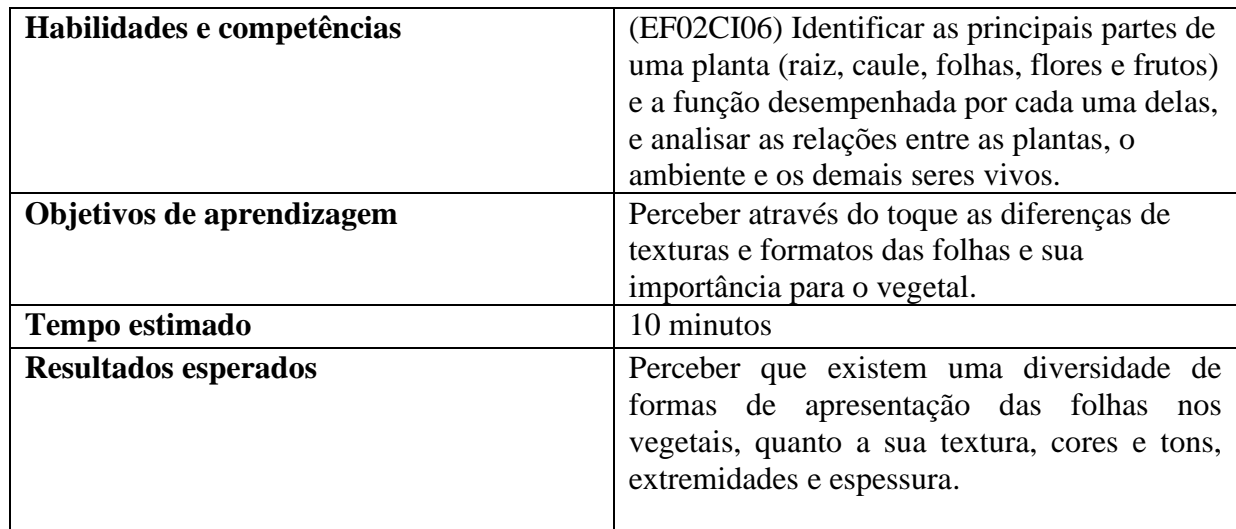

#### **DICAS INCLUSIVAS**

- ➢ Auxiliar os alunos com deficiência visual e motora, quanto ao manuseio e a observação das características solicitadas na atividade.
- ➢ Reforçar o estímulo e as capacidades dos alunos com deficiência intelectual, explicando e orientando quanto a realização do proposto.

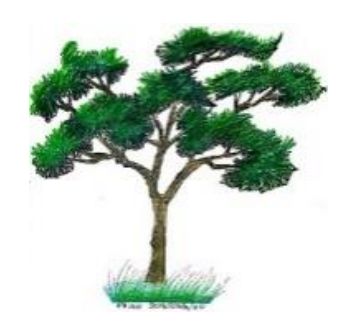

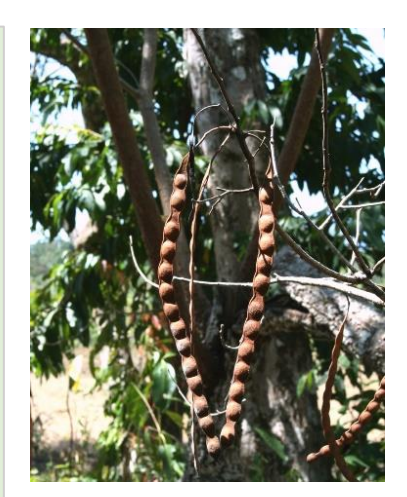

Figura 7; Vagem de Angico Fonte: Zimbres,2010.

#### **ATIVIDADES EXTRAS SALA DE AULA**

Elaborar um mapa conceitual das folhas, com os itens:

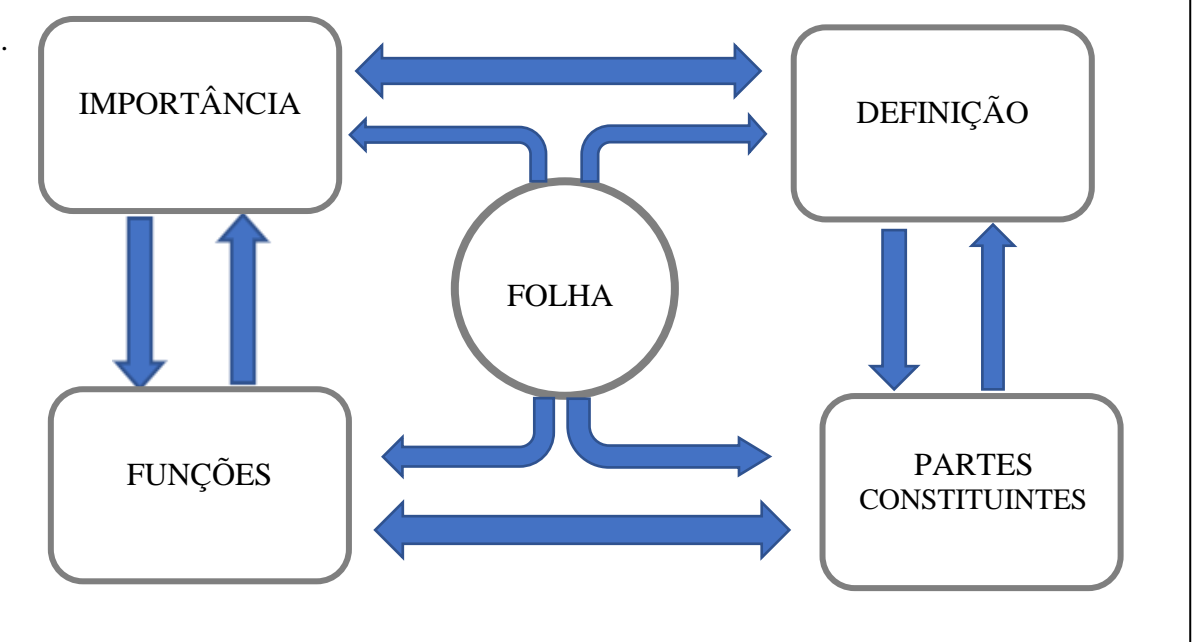

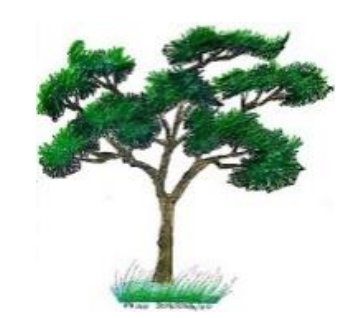

## 6.3 TERCEIRA ESTAÇÃO

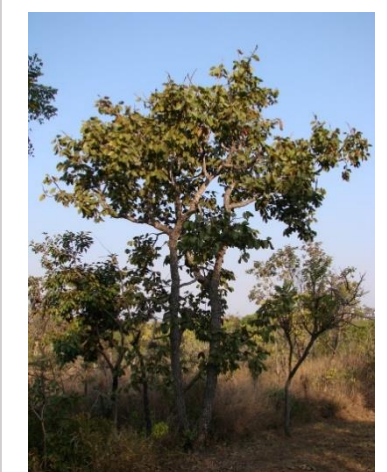

Figura 8; Árvore de Jatobá Fonte: Kuhlmann,2015.

**Nome da planta:** jatobá

**Nome científico**: *Hymenaea stigonocarpa*

**Ocorrência/localização:** Piauí, Bahia, Goiás, Minas Gerais, Mato Grosso, São Paulo e em áreas de cerrado.

**Folhas:** são compostas por dois "folíolos" (pequenas folhas) lisos e brilhantes que medem, em média, de 6 a 14 cm.

**Flores:** são pequenas com coloração branca e "pedúnculo" (haste que sustenta a flor) marrom.

**Frutos:** o fruto é um legume "indeiscente" (que não se abre quando maduro), composto por uma casca dura castanho-avermelhado, com cerca de 2 a 4 sementes, envolvidas por uma polpa farinhenta de cheiro acentuado.

**Forma de cultivo:** plantar as sementes em sementeiras com substrato rico em argila e areia, cobrindo a semente com 1 cm de substrato. As mudas emergem após 25 dias e devem ser regadas duas vezes ao dia. O tempo total para a muda ficar pronta transplante em local definitivo gira em torno de 4 meses, porém seu desenvolvimento no campo é mais lento.

**Uso:** a madeira é usada na construção civil e naval. Seu fruto é comestível para os humanos, sendo muito apreciado pela população da zona rural. Sua polpa é muito usada para fazer uma espécie de farinha de alto poder nutritivo e medicinal, rica em cálcio e magnésio. Sua semente também é muito procurada pela fauna e pelos humanos para consumo.

**Uso medicinal:** a resina que desprende da casca do caule, quando moída, é aspirada e utilizada no tratamento da sinusite. Quando deixada de molho, serve para as dores de estômago, do peito e das costas. O chá da casca é utilizado para machucaduras e fraturas. A seiva retirada do caule é misturada ao Biotônico e também pode ser usada para preparação de um tipo de vinho, ambos usados como fortificantes (GUARIM NETO, 1998, p. 52).

**PARA SABER MAIS:** sobre fauna, flora, solo e clima do cerrado, acesse:

CERRADO | Biomas do Brasil | Ep.10. [*S. l*.: *s. n*.], 2019. 1 vídeo (22 min). Publicado pelo canal Biologia Total com Prof. Jubilut. Disponível em: https://www.youtube.com/watch?v=J86C1KT5x4Q. Acesso em: 9 jan. 2020.

**#FICA A DICA:** carregue com você todo e qualquer objeto que possa produzir lixo, depositandoo nos recipientes de coleta identificados no parque. O lixo pode adoecer animais e plantas do ambiente, causando desequilíbrio às espécies e morte de alguns espécimes do parque.

## **ATIVIDADE 3**

Quanto ao lixo jogado no chão, observe à sua volta, veja ou sinta se há lixo no chão e registre com suas palavras no caderno de anotações: como foi sua experiência nesse ambiente natural? O que você faria para melhorá-lo?

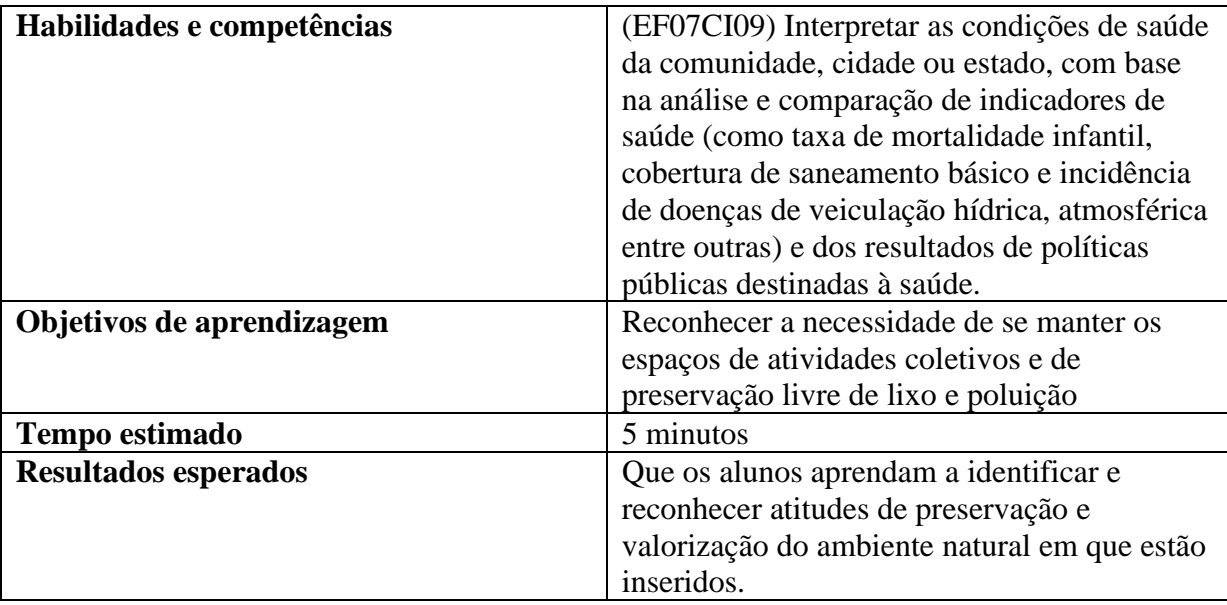

## **DICAS INCLUSIVAS**

- ➢ Descreva detalhadamente como está o ambiente em que o grupo se encontra, citando o que se observa de lixo, se há ou não.
- ➢ Com o auxílio de luvas, colete e recolha em uma sacola o que não deve ficar no ambiente.
- ➢ Promova um pequeno debate com o grupo, pedindo que todos manifestem como se sentem naquele ambiente.

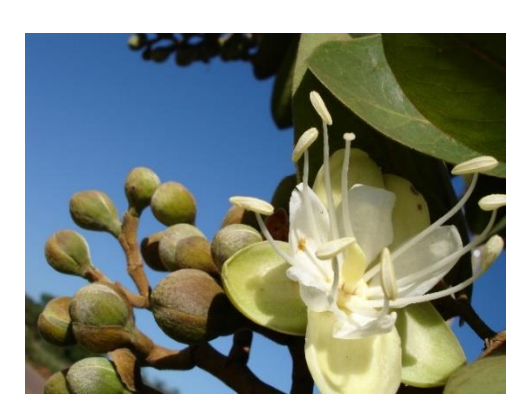

Figura 9; Flor de Jatobá Fonte: Kuhlmann,2015.

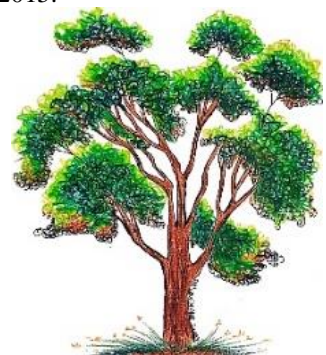

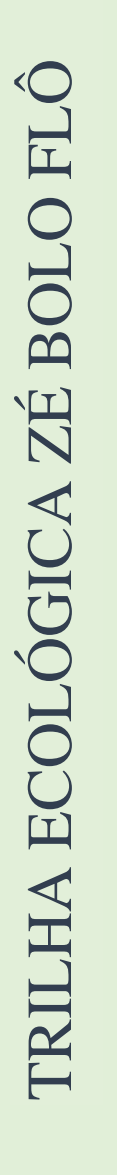

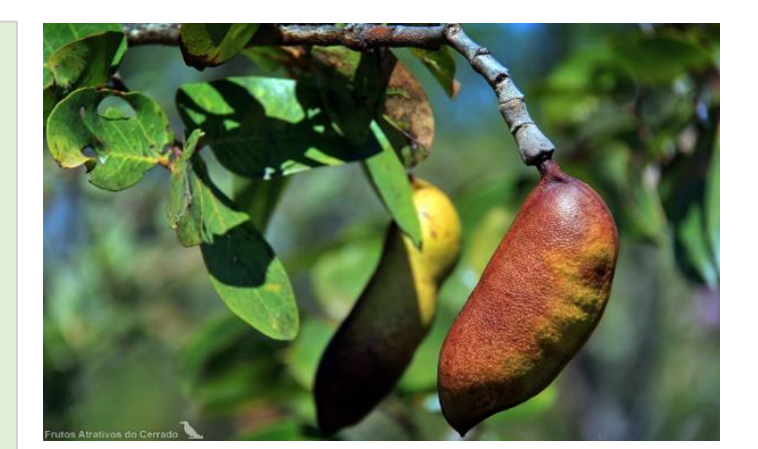

Figura 10; Detalhe do fruto de jatobá Fonte: Kuhlmann,2015.

#### **ATIVIDADES EXTRAS PARA SALA DE AULA**

Desenvolva com os alunos um Dia D de limpeza na escola, utilizando basicamente o sistema 3R's.

Convide os alunos para que sejam monitores e multiplicadores do projeto na escola.

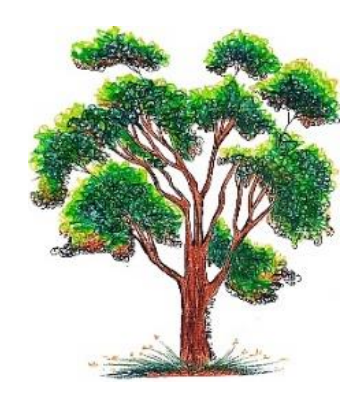

## 6.4 QUARTA ESTAÇÃO

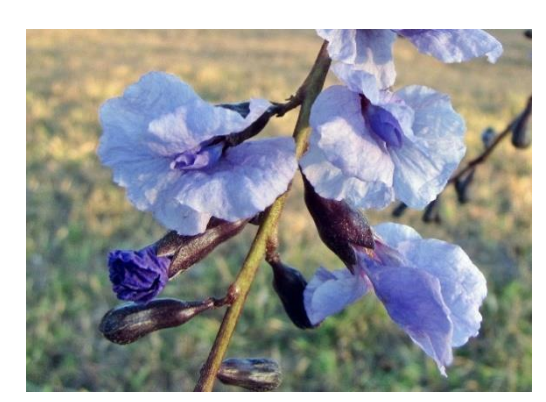

Figura 11; Flor da Sucupira Fonte: Mercadante,2010.

**Nome da planta:** sucupira

**Nome científico:** *Bowdichia virgilioides*

**Ocorrência**: Pará, Goiás, Mato Grosso, Minas Gerais, São Paulo e em áreas de cerrado.

**Folhas:** são compostas e "bipinadas" (possuem ramificações que sustentam o folíolo).

**Flores:** são pequenas, de coloração rosa-claro (levemente branca às vezes) e encontradas no período de estiagem, mais comumente de setembro a outubro.

**Frutos:** são do tipo legume "indeiscente" (que não se abre quando maduro) e "alado" (apresentam expansões que lembram asas). Suas sementes são envolvidas por cápsulas esponjosas que contêm óleo.

**Forma de cultivo:** as sementes podem ser plantadas em embalagens individuais ou sementeiras, o solo deve ser rico em adubo orgânico, areia e terra preta, e as mudas devem ficar a pleno sol. As mudas emergem com 30-60 dias e a taxa de germinação é muito baixa. O transplante para o local definitivo deve ocorrer após 5 meses e seu desempenho no campo é rápido, alcançando 3 metros em 2 anos.

**Uso:** a madeira é utilizada para acabamento interno, como assoalhos, painéis e portas. A arvore é extremamente ornamental, podendo ser plantada em parques e calçadas da cidade e usada para paisagismo em geral.

**Uso medicinal:** as sementes quebradas e colocados em "biotônico" servem como anti-inflamatório (principalmente nos problemas da garganta). Pequenos pedaços da madeira macerados em água e/ou vinho servem para o tratamento de espinhas e manchas no rosto, assim como depurativo. Muito comercializada nas feiras e por raizeiros. (GUARIM NETO, 1998, p. 46, 70).

**PARA SABER MAIS:** sobre manejo do fogo no cerrado, acesse:

TOLEDO, K. Especialista defende manejo de fogo no cerrado. **Agência FAPESP**, 21 de maio de 2013. Disponível em: http://agencia.fapesp.br/especialista\_defende\_manejo\_de\_fogo\_no\_cerrrado/17303/. Acesso em: 15 jan. 2020.

**#FICA A DICA**: praticar exercício físico faz bem à saúde. Pratique-o regularmente, apenas 30 minutos de caminhada por dia podem melhorar a circulação de sangue, manter o bom condicionamento físico e evitar algumas doenças relacionadas ao sedentarismo.

## **ATIVIDADE 4**

Observe/Perceba o ambiente à sua volta, pense, reflita, respire... sinta o ar puro. Responda no caderno de anotações: qual o objetivo de um parque no centro de uma cidade?

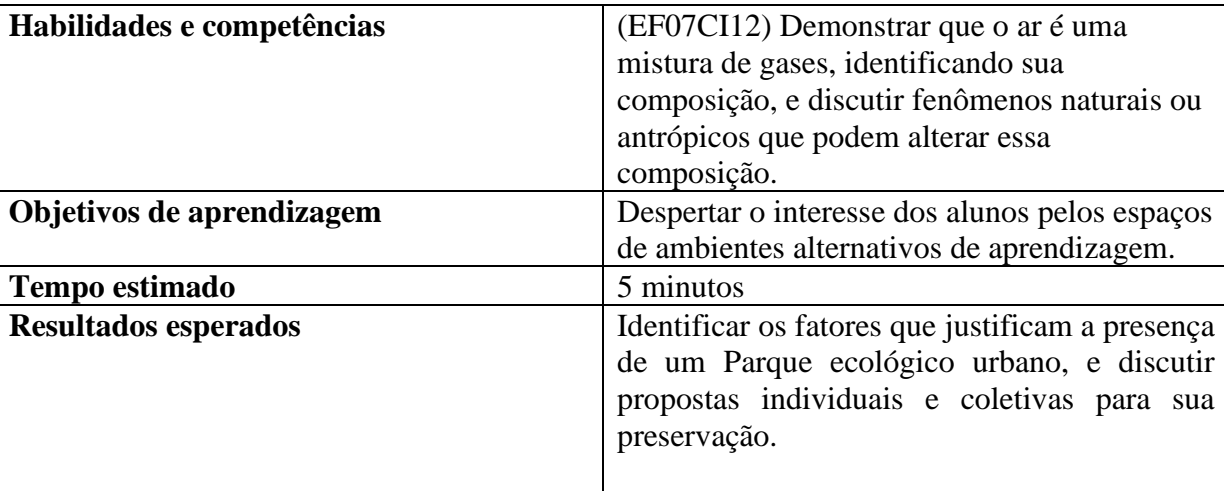

### **DICAS INCLUSIVAS.**

- ➢ Os alunos deverão descrever detalhadamente como está o ambiente em que o grupo se encontra, citando o que se observa de fauna e flora.
- ➢ Peça para que os alunos fechem os olhos e concentrem-se na respiração, e na identificação dos aromas percebidos por eles.
- ➢ Pergunte aos alunos se o ar percebido no parque possui os mesmos aromas percebidos no ambiente da escola, e peça para que hipotetisem e justifiquem suas respostas.

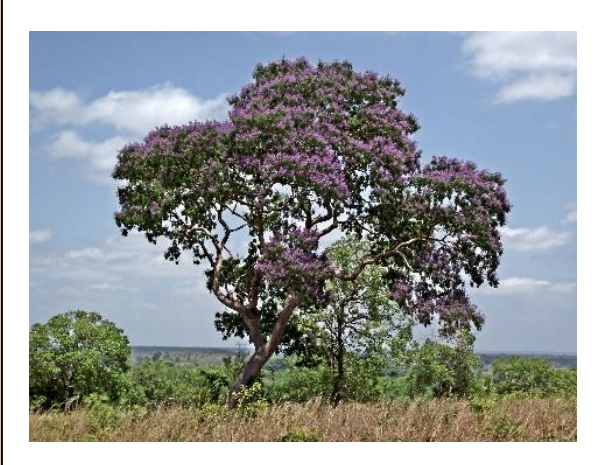

Figura 12; Arvore de Sucupira Fonte: Nando,2014.

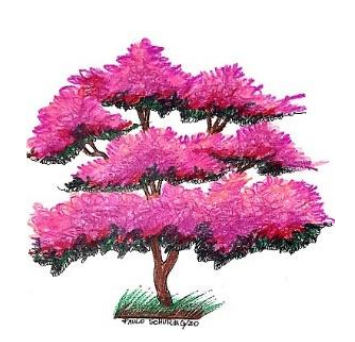

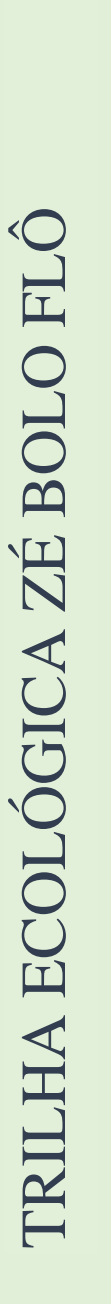

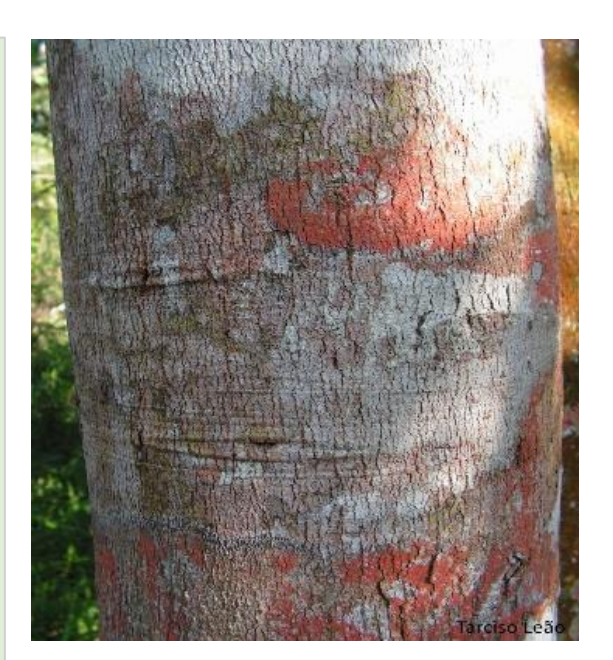

Figura 13; Detalhe do Caule. Fonte: Nando,2014.

#### **ATIVIDADES EXTRAS PARA SALA DE AULA**

Sugerir que os alunos realizem uma pesquisa prévia sobre atividade física em ambientes naturais, respondendo à pergunta central:

Qual a melhoria na saúde física e mental das pessoas que praticam exercícios físicos?

Os resultados podem ser divulgados em um PODCAST gravado pelos alunos e divulgado ao coletivo da escola.

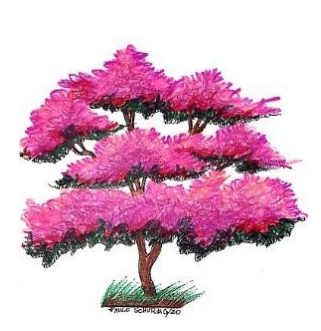

## 6.5 QUINTA ESTAÇÃO

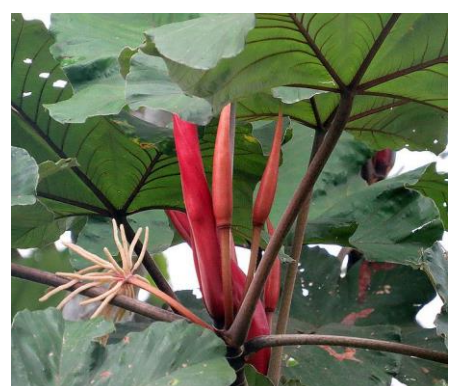

Figura 14; Embaúba Fonte: Culbert,2013.

#### **Nome da planta:** embaúba

**Nome científico**: *Cecropia* spp

**Ocorrência:** A embaúba é uma espécie exótica, oportunista, oriunda de matas secundárias e está presente em vários biomas, inclusive no cerrado.

**Folhas:** apresentam em média de 9 a 10 "lobos" (pontas das folhas), unidas pelo "pecíolo" (centro da folha). A parte de cima da folha possui textura áspera e o verso apresenta pelos finos, que lhe dão um aspecto de penugem. Seu tamanho pode variar entre 16 e 40 cm, dependendo do tamanho da planta.

**Flores:** possui flor feminina e masculina sendo, portanto, considerada dioica. Floresce geralmente nos meses de setembro e outubro.

**Frutos:** amadurecem geralmente nos meses de maio e junho, possuem várias ramificações alongadas, onde as sementes são abrigadas. São comestíveis para os animais da floresta.

**Forma de cultivo:** as sementes devem ser plantadas em solo rico em argila logo após a coleta, e devem permanecer no canteiro a sol pleno até a planta atingir cerca de 3 cm, quando então deve ser transferida para embalagens individuais, onde deve permanecer por cerca de 3 meses. Após esse prazo, pode-se fazer o transplante para o local definitivo, por ser uma planta de grande porte e necessidade de muito irrigação. Deve ser plantada em jardins ou praças com amplo espaço.

**Uso:** pode ser utilizada no paisagismo por ser uma planta muito bonita e de rápido crescimento. Seus frutos atraem pássaros e outros animais, o que a torna eletiva para os locais de reflorestamento. Na indústria, pode ser utilizada para a produção de brinquedos, lápis, compensados e caixotaria leve, em geral.

**Uso medicinal:** com os brotos de diferentes espécies são preparados xaropes utilizados nas afecções das vias respiratórias e mesmo contra as tosses. É utilizada ainda sob a forma de chás (GUARIM NETO, 1998, p. 43).

**PARA SABER MAIS:** sobre o desmatamento no cerrado, acesse:

DESMATAMENTO no Cerrado foi maior que na Amazônia em 15 anos. **IPAM Amazônia**, 9 nov. 2017. Disponível em: [http://ipam.org.br/desmatamento-no-cerrado-foi-maior-do-que-na](about:blank)[amazonia-em-15-anos/.](about:blank) Acesso em: 15 jan. 2020.

**#FICA A DICA**: as latas de alumínio (refrigerante/cerveja) e o saco plástico levam, respectivamente, 200 e entre 30 e 40 anos para se decomporem no ambiente. Evite consumir alimentos e bebidas nos parques; caso seja necessário, carregue uma sacola para descarte em local adequado.

## **ATIVIDADE 5**

Existe água no parque? Você consegue perceber um curso d'água? Relate no caderno de anotações os sentidos usados para perceber a presença de um curso d´água.

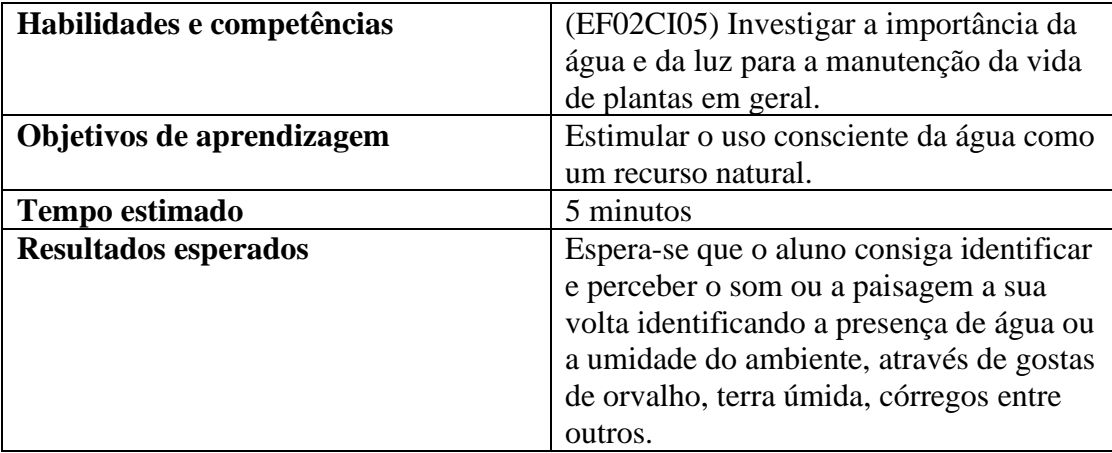

## **DICAS INCLUSIVAS**

- ➢ Caso tenha um aluno deficiente auditivo, peça para que os colegas façam o movimento das águas, para que o aluno surdo possa interagir com os colegas.
- ➢ Na hipótese de um deficiente visual, solicite que todos fechem os olhos para que possam concentrar-se nos sons emitidos pela mata e tentar identificar o som de um curso d'agua.

#### **ATIVIDADES EXTRAS PARA SALA DE AULA**

No laboratório de informática da escola, peça aos alunos para acessarem o link presente no PARA SABER MAIS dessa estação, solicite a eles que façam a leitura do artigo publicado no site do IPAM, e respondam ao seguinte questionamento:

- a) Quais os impactos podem ocorrer no parque ecológico em decorrência do desmatamento em outras regiões com matas de cerrado?
- b) O impacto será igual para a fauna e a flora?

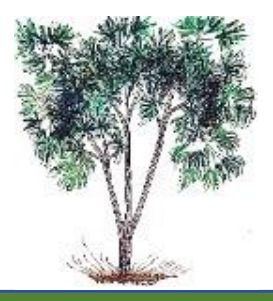

L

## **6.6 SEXTA ESTAÇÃO**

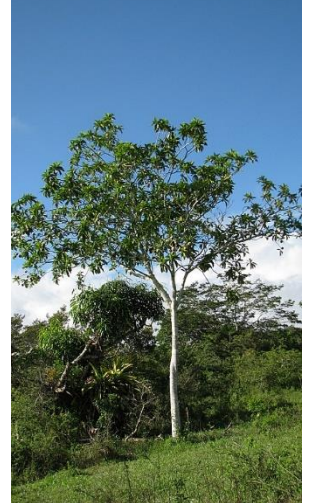

**Nome da planta:** jenipapo

**Nome científico:** *Genipa americana*

**Ocorrência:** todo o país, em várias formações florestais situadas em várzeas úmidas ou encharcadas.

**Folhas**: simples, lisas e grandes, podendo chegar a 35 cm de comprimento.

**Flores:** são pequenas de cor amarela e centro escuro, com até 5 pétalas.

**Frutos:** possuem forma oval, com casca murcha e rugosa de cor escura, sua polpa marrom clara possui numerosas sementes pardas e achatadas.

**Forma de cultivo:** plantar as sementes em canteiros à meia sombra em solo argiloso. Transplantar as mudas para embalagens individuais após atingirem 5 cm de comprimento, e para local definitivo após 9 meses.

Figura 15; Árvore de Jenipapo Fonte: Popovkin,2008.

Taxa de germinação média girando em torno de 40% e desenvolvimento vegetativo rápido, devendo atingir a forma adulta aos dois anos.

**Uso:** na confecção de móveis e peças curvadas, obras de tornos, coronhas de armas, batentes de portas e janelas, cabos de ferramentas em geral. Seus frutos são comestíveis e muito procurados; quando ainda verde, fornecem um pigmento azulado utilizado como corante, quando maduros são utilizados na fabricação de doce. O suco fermentado transforma-se em vinhos e licores.

**Uso medicinal:** o chá da casca é usado no processo de emagrecimento. É apontado efeito diurético (GUARIM NETO, 1998, p. 52).

**PARA SABER MAIS:** sobre programas de conservação ambiental, acesse: CONSERVAÇÃO INTERNACIONAL Brasil. Disponível em: [http://www.conservation.org/global/brasil/Pages/default.aspx.](about:blank) Acesso em: 15 jan. 2020.

**#FICA A DICA**: os parques estaduais e/ou municipais são considerados áreas de preservação permanente (APP), são excelentes produtores de oxigênio para a cidade, além de proporcionar um contato com a natureza. Colabore para a manutenção desses ambientes.

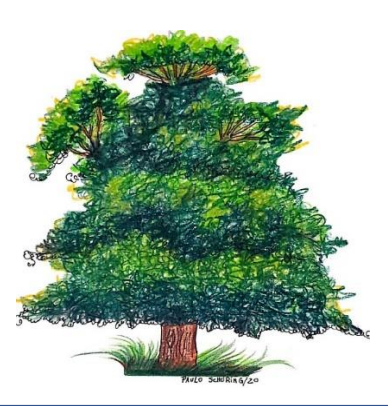

**26**

## **ATIVIDADE 6**

Todas as plantas possuem uma substância que lhe confere cor chamada "pigmento". O jenipapo possui um pigmento azulado em seu fruto que pode ser utilizado como corante natural. Colete ou peça auxílio para coletar um fruto caído no chão e, com a ajuda de um papel, tente extrair o pigmento e explique, com suas palavras, como se dá o processo de coloração através das plantas.

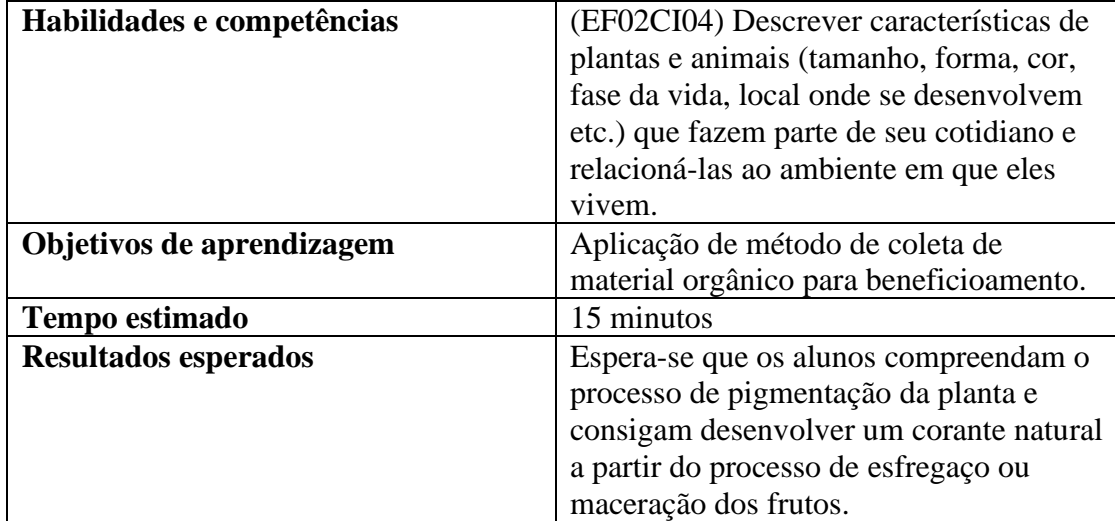

## **DICAS INCLUSIVAS**

- ➢ Importante levar uma palheta de cores junto durante as aulas, para auxiliar na identificação das cores presentes na pigmentação das plantas.
- ➢ Explique detalhadamente como se dá o processo de extração dos pigmentos, através da maceração ou infusão de material biológico.
- ➢ Solicite que um colega da turma, auxilie os alunos PCD na manipulação dos frutos nessa prática.

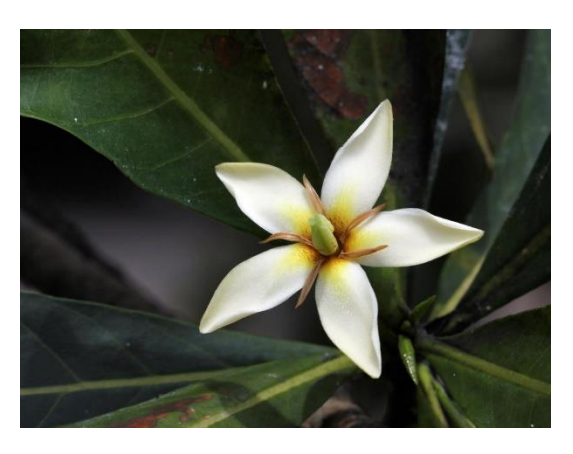

Figura 16; Flor de Jenipapo Fonte: Mercadante,2010.

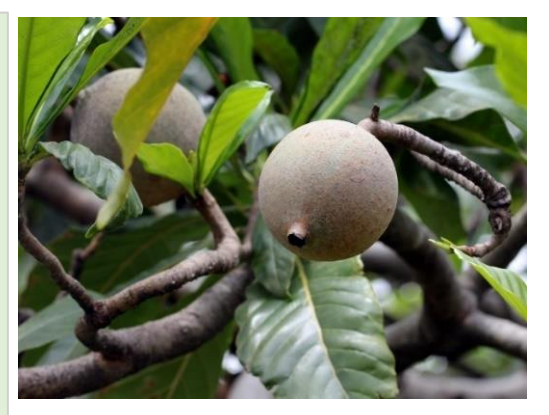

Figura 17; Fruto de Jenipapo Fonte: Mercadante,2010.

#### **ATIVIDADES EXTRAS PARA EM SALA DE AULA.**

Leve imagens dos diferentes tipos de frutos existentes na natureza e destaque as principais diferenças entre eles, carnosos, secos ou falsos frutos, importância ecológica e nutricional etc. Peça aos alunos que relacione o conteúdo abordado, com os frutos do cerrado.

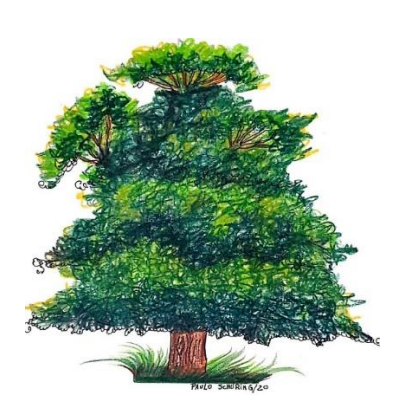

## **6.7 SÉTIMA ESTAÇÃO**

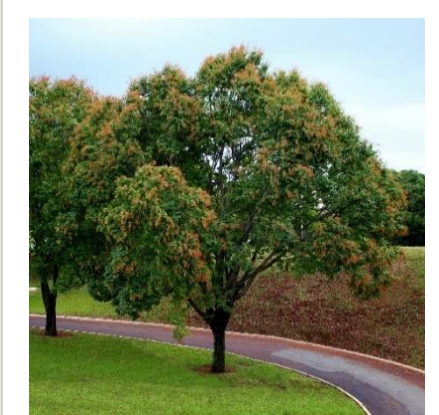

Figura 18; Arvore de Jequitibá . Fonte: Mercadante,2010.

**Nome da planta:** jequitibá

**Nome científico:** *Cariniana rubra*

**Ocorrência:** sul da Bahia até o Rio Grande do Sul, Acre e Brasil central.

**Folhas:** são simples, com cor avermelhada quando novas e verdeescuro quando maduras, com margens levemente serreadas.

**Flores:** são muito pequenas, possuem tonalidades que vão do branco ao creme, encontram-se inseridas nas "axilas" das folhas, área também denominada "gomo ou gema" (formação do ramo das plantas vasculares).

**Frutos:** apresentam-se na forma de cápsula cilíndrica, rugosa, dura com semente "alada" (quando apresentam expansões que lembram asas).

**Forma de cultivo:** as sementes devem ser plantadas em um canteiro à meia sombra, em solo rico em argila e adubo orgânico e receber água duas vezes ao dia. As mudas emergem após 12-25 dias, devendo ser replantadas em embalagens individuais quando elas alcançarem cerca de 8 cm. É uma planta considerada de desenvolvimento médio.

**Uso:** árvore magna, muito comum em áreas florestais. Muito usada na construção civil para confecção de vigas, caibros, ripas e forros, também pode ser utilizada para fazer cabo de ferramentas, compensados e caixotaria em geral. Por ser de grande porte, só é indicada no paisagismo de parques e grandes jardins.

**Uso medicinal:** a casca dos troncos é muito utilizada macerada em água, para problemas de infecções femininas (GUARIM NETO, 1998, p. 52).

**PARA SABER MAIS**: sobre queimadas, acesse:

ARANTES, J. T. Fogo amigo no cerrado. **Agência FAPESP**, 11 ago. 2017. Disponível em: [http://agencia.fapesp.br/fogo-amigo-no-cerrado/25865/.](about:blank) Acesso em: 15 jan. 2020.

**#FICA A DICA:** preserve as árvores e os animais silvestres. Cuide para não realizar podas ilegais nem colocar fogo em propriedades privadas, pois isso pode atingir áreas de preservação.

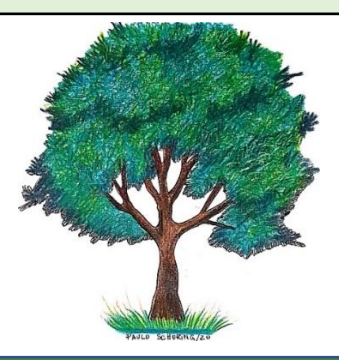

## **ATIVIDADE 7**

Você consegue ver, sentir ou ouvir os pássaros nas árvores dos parques? Explique com suas palavras a importância das árvores para os pássaros? Aproveite para registrar fotos das aves em seu habitat natural e fixe em seu caderno de anotações.

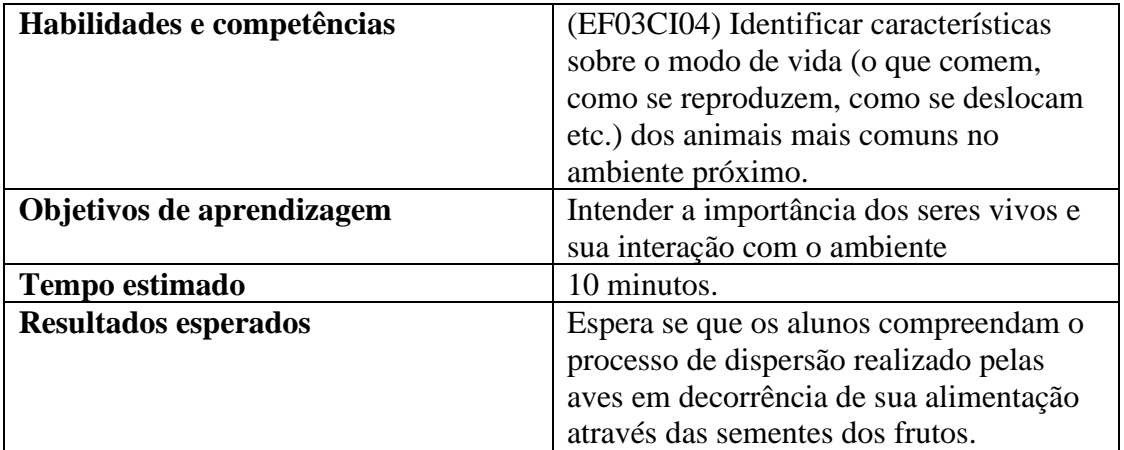

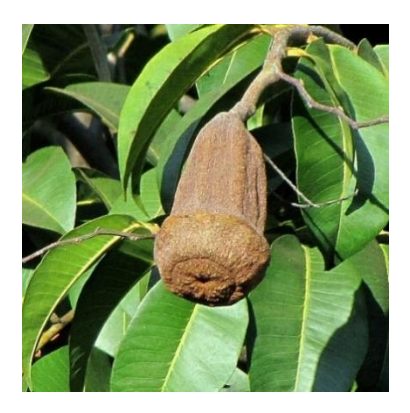

Figura 19; Fruto do Jequitibá Fonte:Mercadante,2010.

### **DICAS INCLUSIVAS**

- ➢ Alunos com déficit de atenção devem ser orientados percorrer a trilha, ao lado do Professor ou com um monitor, para que sejam estimulados a cumprir com as atividades previamente estabelecidas no aplicativo.
- ➢ Faça uma descrição detalhada do que se observa nesta estação ou peça para um aluno, caso haja alunos com deficiência visual na turma.

## **ATIVIDADES EXTRAS PARA SALA DE AULA**

Na sala de aula, prepare uma apresentação contendo sons e imagens dos pássaros representantes das aves típicas encontradas no cerrado, o objetivo é instigar os alunos a reconhecer os sons emitidos pelas aves e associá-los com seus respectivos nomes e aspectos morfológicos.

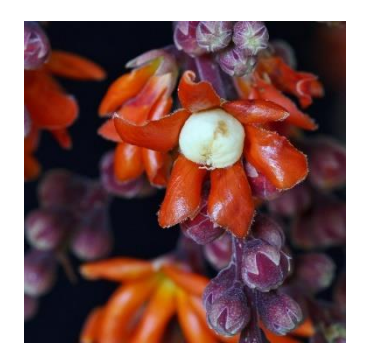

 Figura 20; Flor de Jequitibá Fonte: Mercadante,2010.

## **6.8 OITAVA ESTAÇÃO**

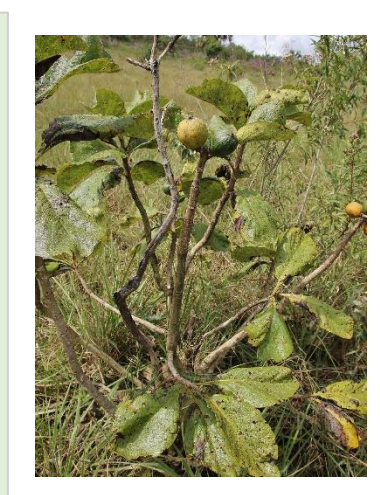

Figura 21; Arvore Marmelada Bola. Fonte: Mercadante,2010.

**Nome da planta:** marmelada-bola

**Nome científico:** *Alibertia edulis* e *Alibertia sessilis*

**Ocorrência:** no Cerrado.

**Folhas:** são simples, lisas e de coloração verde-escuro.

**Flores:** são brancas, minúsculas e estão agrupadas nas "axilas das folhas" – local onde ocorre a formação do ramo das plantas vasculares.

**Frutos:** possuem "baga globosa", são esféricos e parecem muito com o marmelo, adquirem cor arroxeada quando maduro e seu interior é cheio de sementes. São comestíveis para os animais do cerrado.

**Forma de cultivo:** plantar as sementes em canteiro com solo arenoso e bem adubado, a sol pleno. A taxa de germinação gira em torno dos

50%. A emergência da planta ocorre após 4-6 semanas e seu desenvolvimento é rápido, podendo ser transplantado para o local definitivo após 6 meses.

**Uso:** a árvore pode ser utilizada para arborização de ruas estreitas e paisagismo em geral. Seu fruto não é comestível para os humanos, mas é muito procurado por pássaros e outros animais da floresta. Seu tronco é utilizado apenas para lenha e carvão.

**Uso medicinal:** o chá preparado com as folhas é indicado como calmante (GUARIM NETO, 1998, p. 58).

**PARA SABER MAIS:** sobre animais silvestres relacionados, acesse:

MOTTA JUNIOR, J. C. A dieta equilibrada do lobo-guará. Estudo aprofundado mostra preferência por frutos e pequenos animais. **Agência FAPESP**, abr. 2000. Disponível em: [https://revistapesquisa.fapesp.br/2000/04/01/a-dieta-equilibrada-do-lobo-guara/.](about:blank) Acesso em: 10 jan. 2020.

**#FICA A DICA:** o tráfico de animais silvestres é um problema mundial que afeta a biodiversidade. Não compre animais sem registro, essa prática pode levar até à extinção de algumas espécies.

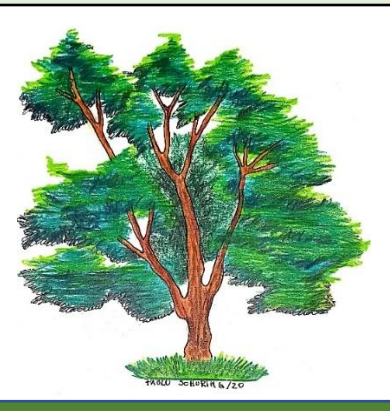

#### **ATIVIDADE 8**

Você vê ou percebe a presença de animais no parque? Observa/Percebe a presença de pássaros? Responda no caderno de anotações: por que os animais fazem parte do parque?

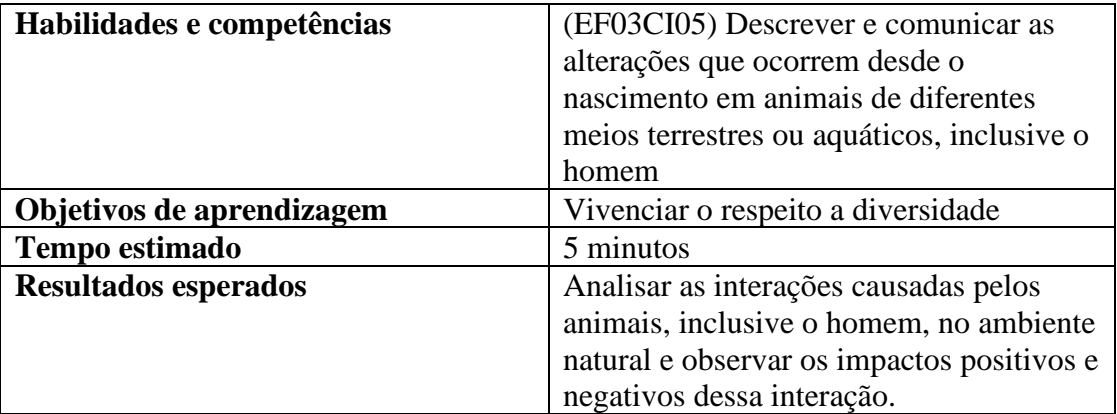

#### **DICAS INCLUSIVAS**

Faça sempre o reforço positivo quanto as assertivas dos alunos, quando da participação durante a trilha no parque. Esse reforço pode ser feito através de um incentivo verbal ou gestual, como um elogio e um sinal de joia respectivamente.

Evite fazer críticas ou comentários negativos sobre a participação dos alunos durante a aula de campo. Elabore um contrato com todas as regras a serem seguidas por todos os alunos durante a aula de campo e leia para todos antes do início da trilha.

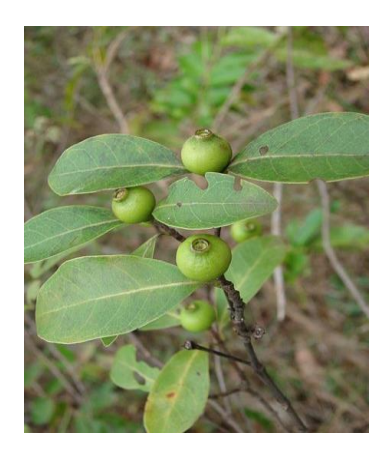

Figura 22; Frutos de Marmelada Bola Fonte:Mercadante,2012.

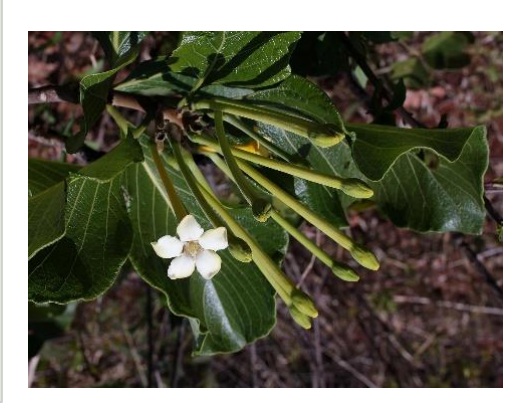

 Figura 23; Flor de Marmelada Bola Fonte:Mercadante,2012.

#### **ATIVIDADES EXTRAS PARA SALA DE AULA**

Aproveite os recursos tecnológicos em benefício do aprendizado.

Compartilhe o link abaixo com os alunos e promova uma experiência avaliativa individual, envolvendo a matemática e os bichos do cerrado.

[https://wordwall.net/pt/resource/14802102/problemat](https://wordwall.net/pt/resource/14802102/problematizando-com-os-bichos-do-cerrado) [izando-com-os-bichos-do-cerrado](https://wordwall.net/pt/resource/14802102/problematizando-com-os-bichos-do-cerrado)

## **6.9 NONA ESTAÇÃO**

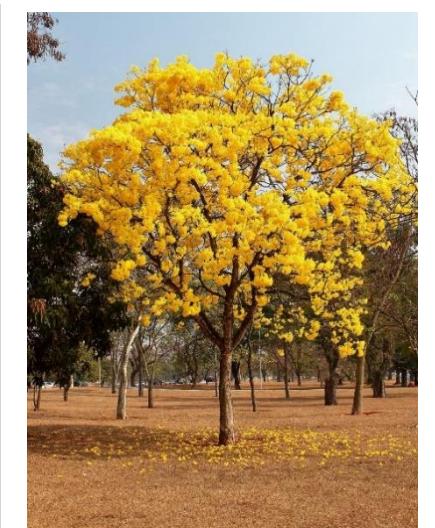

Figura 24; Arvore de Ipe em floração. Fonte: Mercadante,2012.

**Nome da planta:** ipê amarelo

**Nome científico:** *Tabebuia ochracea*

**Ocorrência:** pode ser encontrada em quase todo território brasileiro.

**Folhas:** são compostas e apresentam 5 folíolos: os dois primeiros são bem menores que os demais – podemos comparar essa folha com os dedos de uma mão aberta. A cor da folha é verde-claro ao brotar e verde-escuro quando madura. No período em que as flores nascem (florescência), todas as folhas caem.

**Flores:** são de cor amarelo-dourado e se formam em cachos. Devido à grande quantidade de néctar, atraem abelhas e beijaflores, que são importantes para o processo de polinização. As sementes são dispersadas pelo ar.

**Frutos:** o fruto parece uma vagem e se apresenta na forma de "legume deiscente", ou seja, o fruto quando maduro se abre dos dois lados para que a semente, que é envolvida por uma cápsula, seja liberada.

**Forma de cultivo:** deve ser cultivada em regiões de mata ciliar ou área aberta. A semente precisa ser plantada logo após a coleta, pois perde rapidamente o poder de germinação. A cobertura das sementes na sementeira deve conter apenas um substrato leve.

**Uso:** é uma árvore muito utilizada pela construção civil e naval, devido à durabilidade de sua madeira. As variedades de pequeno e médio porte podem ser utilizadas para paisagismo urbano.

**Uso medicinal:** com a casca do caule é preparado um xarope. Também pode-se macerar a casca do caule e ferver no leite. Ambas as formas são usadas no combate a hepatite, anemia e verminoses, em geral (GUARIM NETO, 1998, p. 60).

**PARA SABER MAIS:** sobre origem do cerrado, acesse:

GUIMARÃES. M. A origem do cerrado. Histórias evolutivas divergentes dão formas distintas às savanas atuais e afetam possíveis respostas a mudanças climáticas. **Revista FAPESP,** mai. 2014. Disponível em: [https://revistapesquisa.fapesp.br/2014/05/15/origem-cerrado/.](about:blank) Acesso em: 10 jan. 2020.

**#FICA A DICA:** atente-se para o consumo exagerado. Essa atitude faz com que a exploração de nossos recursos aconteça de maneira descontrolada. Especialistas sugerem que você avalie qual a real necessidade em se adquirir um produto, comprando apenas o que realmente é necessário e importante.

#### **ATIVIDADE 9**

O tronco (caule) da árvore possui como principal função a sustentação da planta, porém se apresenta sob várias formas e texturas. Fale um pouco sobre essas estratégias de crescimento e quais as principais funções dessas variações de caule, registrando em seu caderno de anotações.

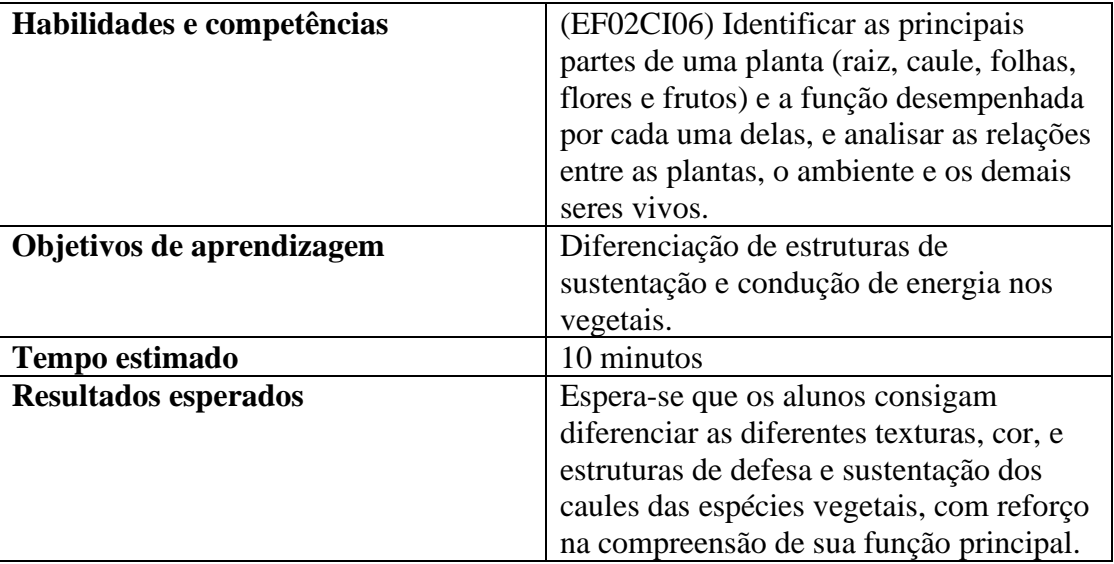

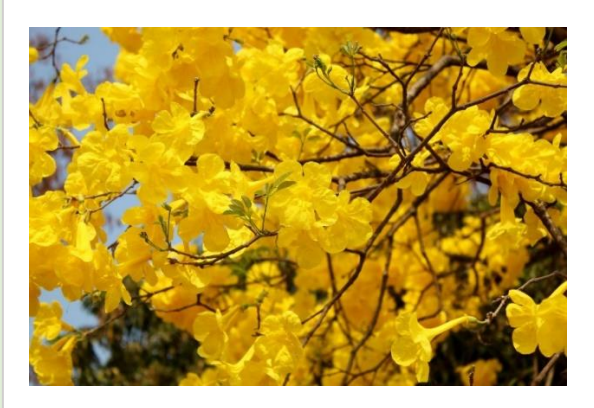

Figura 25; Detalhe de galho florido Fonte: Mercadante,2012.

## **DICAS INCLUSIVAS**

➢ Cada ser humano é único em sua essência, no caso dos alunos que apresentam TEA – transtorno de espectro autista, é a mesma coisa. Respeite os limites e reforce as qualidades deles. Se for necessário, deixe que ele eleja um colega em quem possui confiança para acompanhálo durante o percurso da aula.

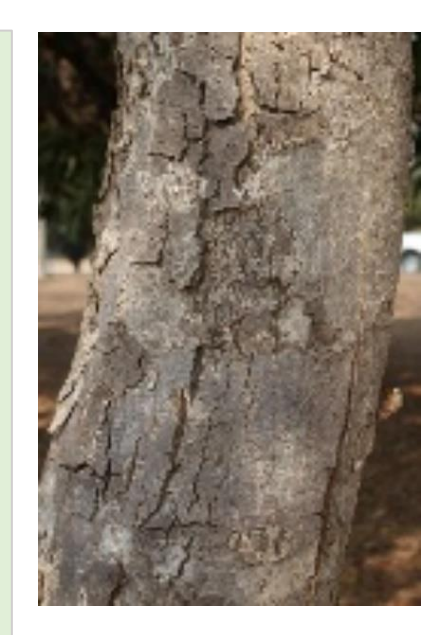

Figura 26; Detalhe do caule de Ipê. Fonte: Mercadante,2012.

#### **ATIVIDADES EXTRAS PARA SALA DE AULA**

Peça aos alunos que visitem o blog do Connect Park e deixem um comentário sobre o quanto foi importante e relate como foi sua aula de campo com o uso do App, em seguida peça para que os alunos comentem na postagem dos colegas, promovendo assim uma interação e troca de conhecimento entre a turma.

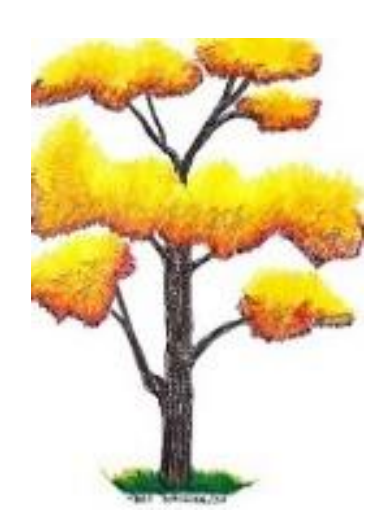

## **6.10 DÉCIMA ESTAÇÃO**

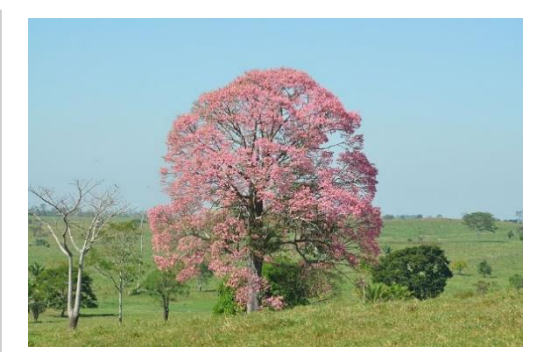

Figura 27; Paineira na pastagem Fonte: Gil,2016.

**Nome da planta:** paineira

**Nome científico:** *Chorisia speciosa*

**Ocorrência:** Rio de Janeiro, Minas Gerais, Mato Grosso do Sul, Mato Grosso e bacia do Paraná.

**Folhas**: apresentam-se na forma composta palmada e caem na época da floração.

**Flores:** são grandes, com cinco pétalas rosadas com pintas vermelhas e bordas brancas. Há uma variedade menos comum com flores brancas.

**Frutos:** verde-escuros, ovais, contendo várias sementes por fruto, envoltas em paina, uma espécie de fibra natural que lembra o algodão.

**Forma de cultivo:** necessita de sol pleno, deve ser plantada em solo fértil e bem irrigado, multiplica-se facilmente devido à rapidez com que ocorre o seu processo de germinação, não deve ser plantada em locais fechados e com pouca luz.

**Uso:** excelente opção para plantio em praças e locais públicos bem como em ambientes de reflorestamento, devido ao seu rápido crescimento e à sua beleza. Sua madeira pode ser utilizada para fabricação de caixas, canoas e celulose.

**Uso medicinal:** usada na medicina popular, da resina e da casca cozidas juntas são feitos emplastros usados no tratamento de hérnia, ínguas e queimaduras (LOPES, 1986; FRANCO; FONTANA, 1997). Recomenda-se precaução para o uso da planta para fins medicinais, devido às suas propriedades tóxicas (CORREIA, 1926).

**PARA SABER MAIS:** informações sobre o cerrado, acesse:

EMBRAPA. Cerrado. **Contando Ciência na Web.** Disponível em: [https://www.embrapa.br/contando-ciencia/bioma-cerrado.](about:blank) Acesso em: 15 jan. 2020.

**#FICA A DICA:** as plantas possuem propriedades medicinais. Os usos sugeridos para esse fim são apenas para informação geral. Medicamentos fitoterápicos devem ser administrados conforme orientação médica.

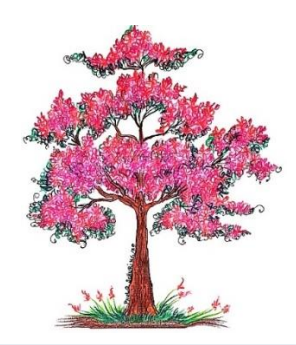

#### **ATIVIDADE 10**

Estamos em uma região com várias plantas ao redor, observe/sinta o chão do parque, existe vegetação crescendo no solo? Qual a relação disso com a árvore? Faça um registro da imagem, ou peça para um(a) colega fazer, e responda as perguntas no seu caderno de anotações.

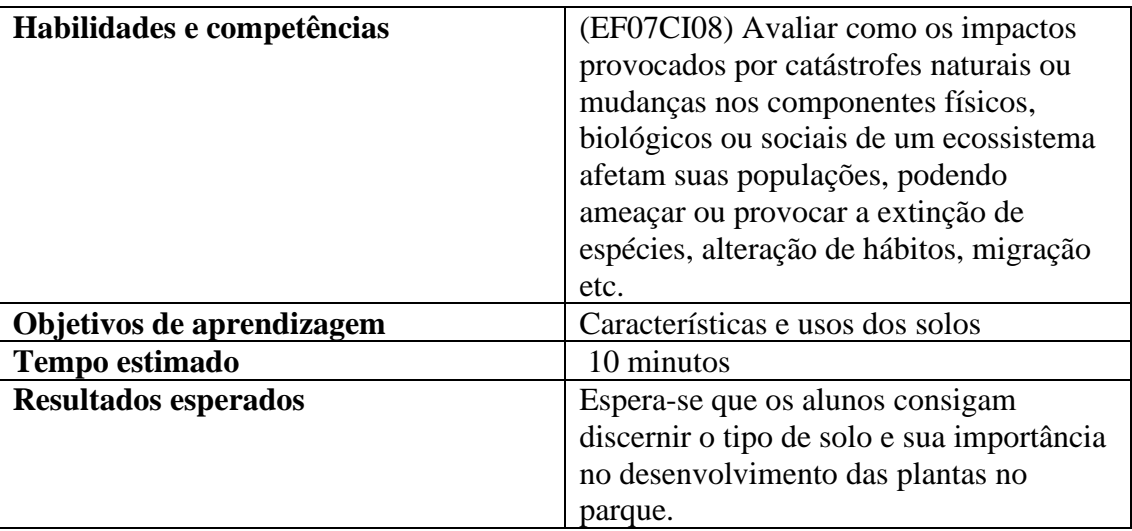

## **DICAS INCLUSIVAS**

➢ Não é necessário ser especialista em uma determinada deficiência ou em inclusão escolar, basta o professor conhecer individualmente cada um de seus alunos e como ele, predominantemente, aprende. Mediante esta constatação, procurar na medida do possível, preparar e ajustar o roteiro da aula de modo a atender as especificidades de cada aluno da turma.

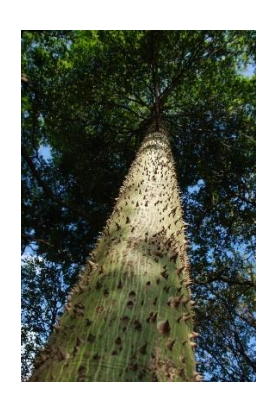

Figura 28; Caule de Paineira Fonte: Halpern,2011.

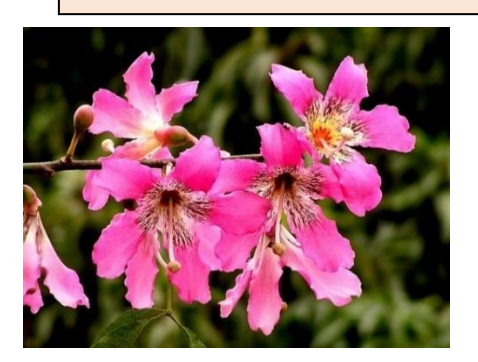

 Figura 29; Flor de Paineira Fonte:Mercadante,2010.

#### ATIVIDADES EXTRAS PARA SALA DE AULA

Participe do Quizz, com perguntas e respostas sobre o cerrado brasileiro para oferecer ainda mais conhecimento aos alunos participantes da trilha ecológica Zé bolo flô.

<https://wordwall.net/pt/resource/4614481/cerrado>

## **7. REFERÊNCIAS BIBLIOGRÁFICAS**

GUARIM, V. L. M. S.; VILANOVA, Silvia RF. Parques Urbanos de Cuiabá, Mato Grosso. **Cuiabá: Entrelinhas, EdUFMT**, v. 5, 2008.

[GUARIM](http://lattes.cnpq.br/8969553047461469) NETO, G. Plantas medicinais do estado de Mato Grosso. 2a.. ed. Brasília: Associação Brasileira de Educação Agrícola Superior, 1998. v. 1. p.23,43,46,52,53,58,60,70.

LORENZI, H. Árvores Brasileiras: Manual de Identificação e Cultivo de Plantas Arbóreas Nativas do Brasil. vol.1, 3ª ed. Nova Odessa, SP: Instituto Plantarum, 2000. p.52,61,80,95,135,156,173,195,302.

LORENZI, H. Árvores Brasileiras: Manual de Identificação e Cultivo de Plantas Arbóreas Nativas do Brasil. vol.2, 3ª ed. Nova Odessa, SP: Instituto Plantarum, 2000. p284.

PROCHNOW, M (org). No Jardim das Florestas. Rio do Sul: APREMAVI, 2007. 188p.

SILVA, D.B. da; et al., 2001. Frutas do Cerrado. Brasília: Embrapa Informação Tecnológica.

SILVA, J. A.; SILVA, D. B.; JUNQUEIRA, N.T.V. e ANDRADE, L.R.M. Coleta de Sementes, Produção de Mudas e Plantio de Espécies Frutíferas Nativas do Cerrado: informações exploratórias. Embrapa-Cerrados – Planaltina, DF, 1992.

## **QUADRO DE FIGURAS**

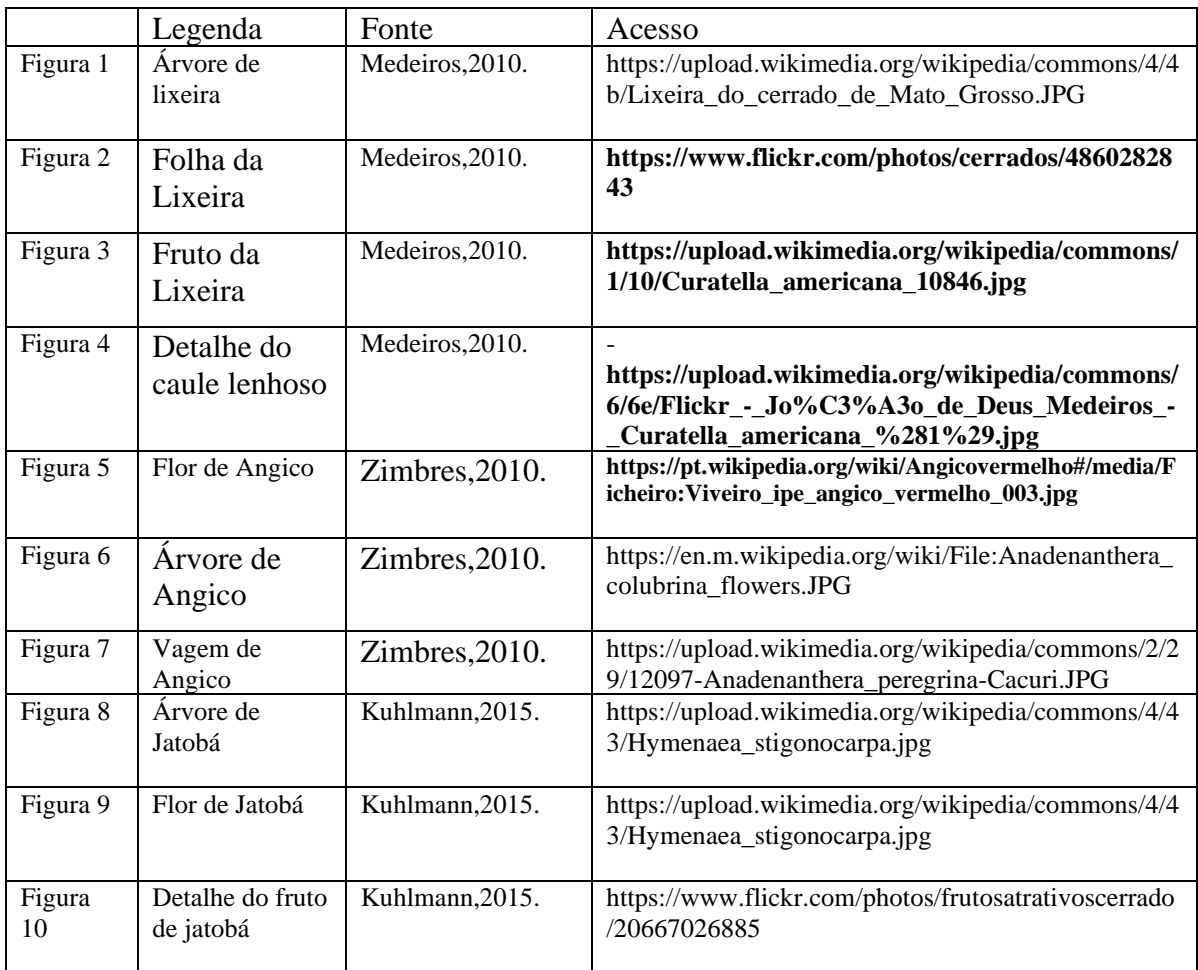

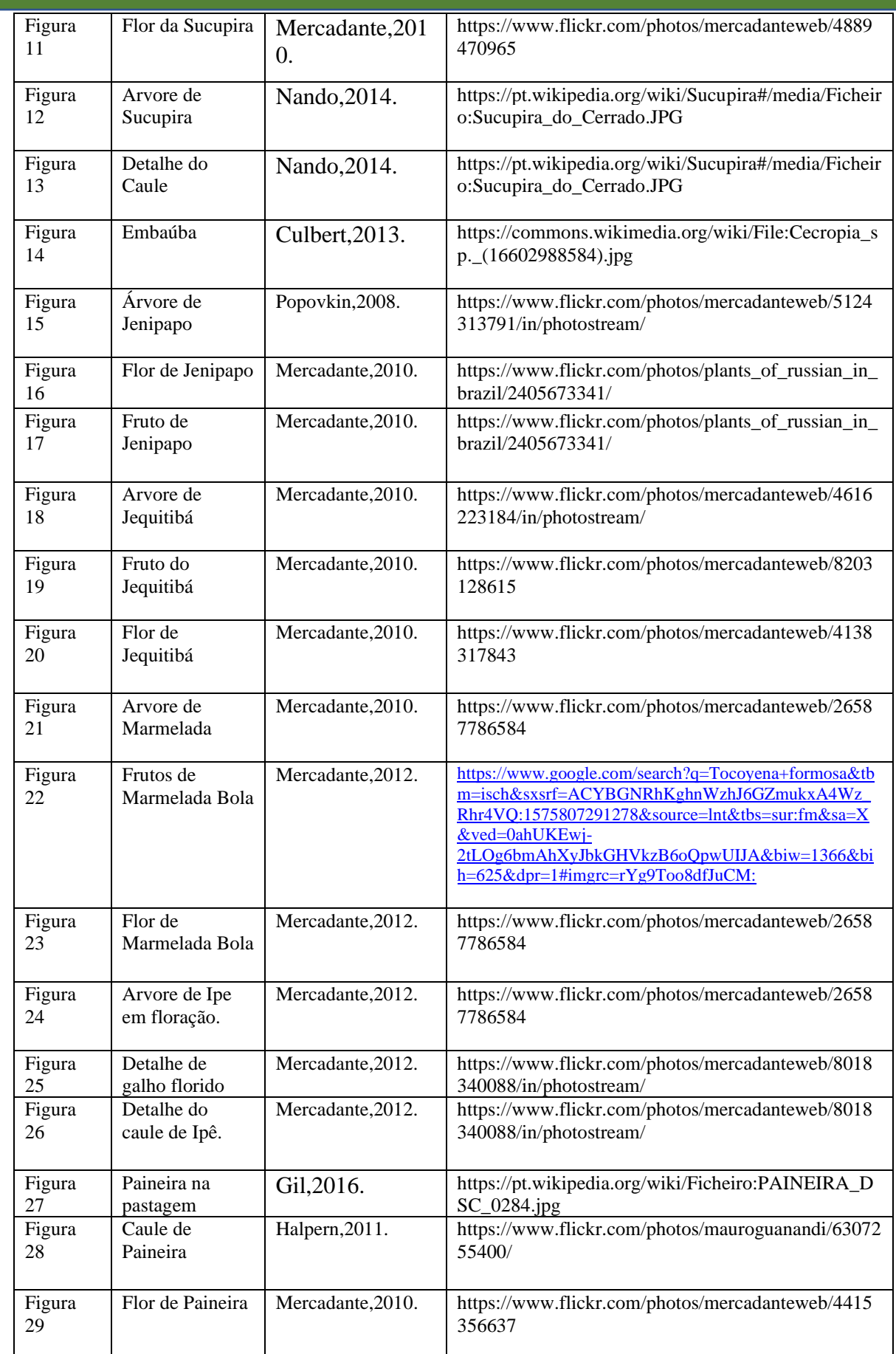

APENDICE A

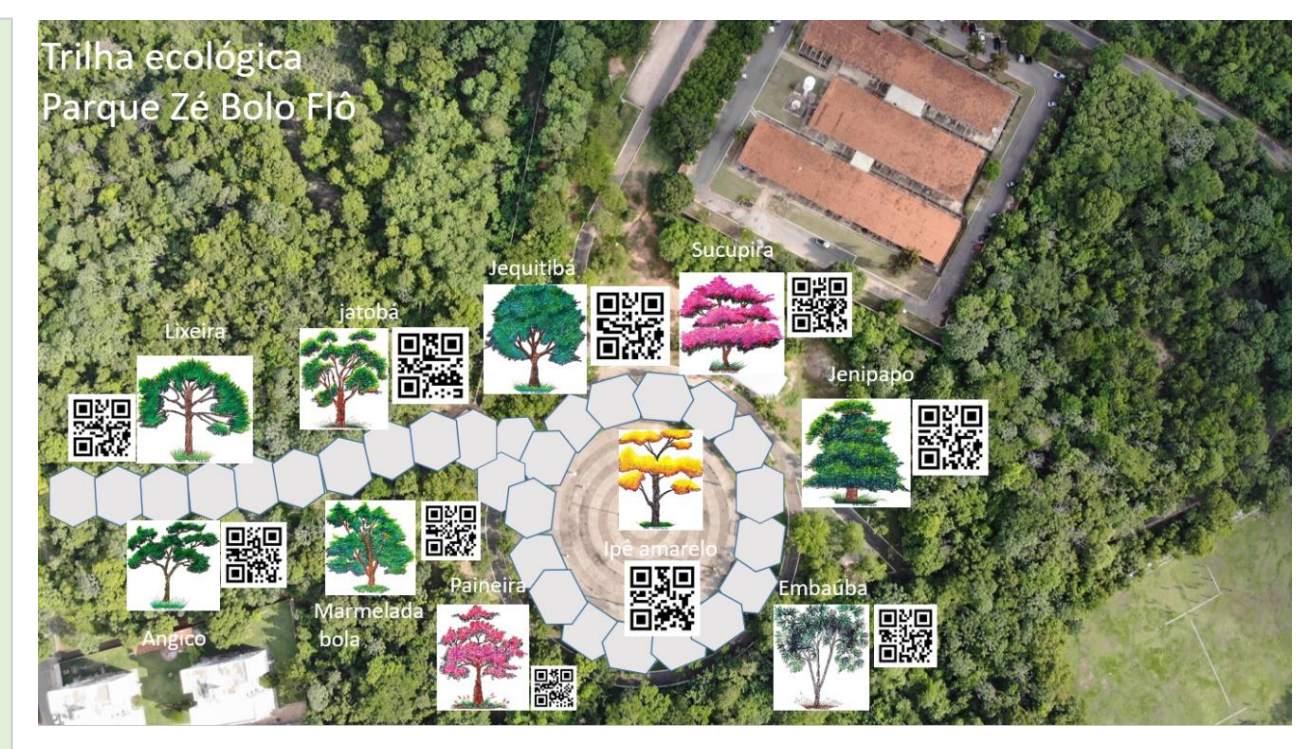

Figura 30;Iimagem aérea do parque Zé Bolo Flô Fonte: Hardoim,2018.